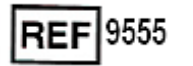

**REF** 9542

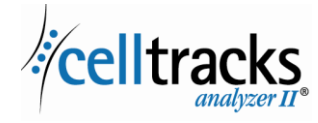

## *CELLTRACKS ANALYZER II® Laboratuvar Bilgi Sistemi (LIS) Kılavuzu*

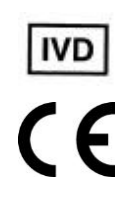

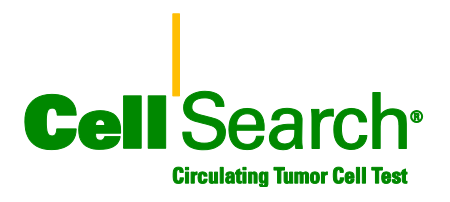

#### **Tescil Bildirimi**

Bu belgede Menarini Silicon Biosystems, Inc.'nin belirli tescil haklarına sahip olduğu konular açıklanmaktadır. Bu belgenin alınması ya da elde bulundurulması; kopyalanması, çoğaltılması ya da belgenin, bir bölümünün ya da içinde yer alan bilgilerin yetkili Menarini Silicon Biosystems, Inc. temsilcisinin yazılı izni olmaksızın açıklanmasına ilişkin hakların verildiği ya da devredildiği anlamına gelmez.

CELLSEARCH®, CELLTRACKS®, CELLTRACKS ANALYZER II®, ve AUTOPREP®Menarini Silicon Biosystems, Inc.'nin tescilli ticari markalarıdır.

İlgili ürünleri ve bileşenleri içeren bu teknoloji ile burada açıklanan prosedürler ve ekipman sistemleri, Amerika Birleşik Devletleri patentleri, ilgili uluslararası patentler ve beklemekte olan patent başvuruları tarafından korunmaktadır; bu patentler Menarini Silicon Biosystems, Inc.'ye aittir ve aşağıdakilerden birini veya birkaçını içermektedir: ABD Patent Numaraları 7,011,794; 7,332,288; ve 7,777,885.

Copyright © Menarini Silicon Biosystems, Inc., 2009–2019 Tüm hakları saklıdır.

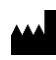

Menarini Silicon Biosystems, Inc. 3401 Masons Mill Road, Suite 100 Huntingdon Valley, PA 19006 USA Phone: 1-877-837-4339 (USA) 00 8000 8374339 (EU)

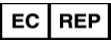

.

Menarini Silicon Biosystems SpA Via Giuseppe Di Vittorio 21B/3 40013 Castel Maggiore (Bologna) Italy

# **İÇİNDEKİLER**

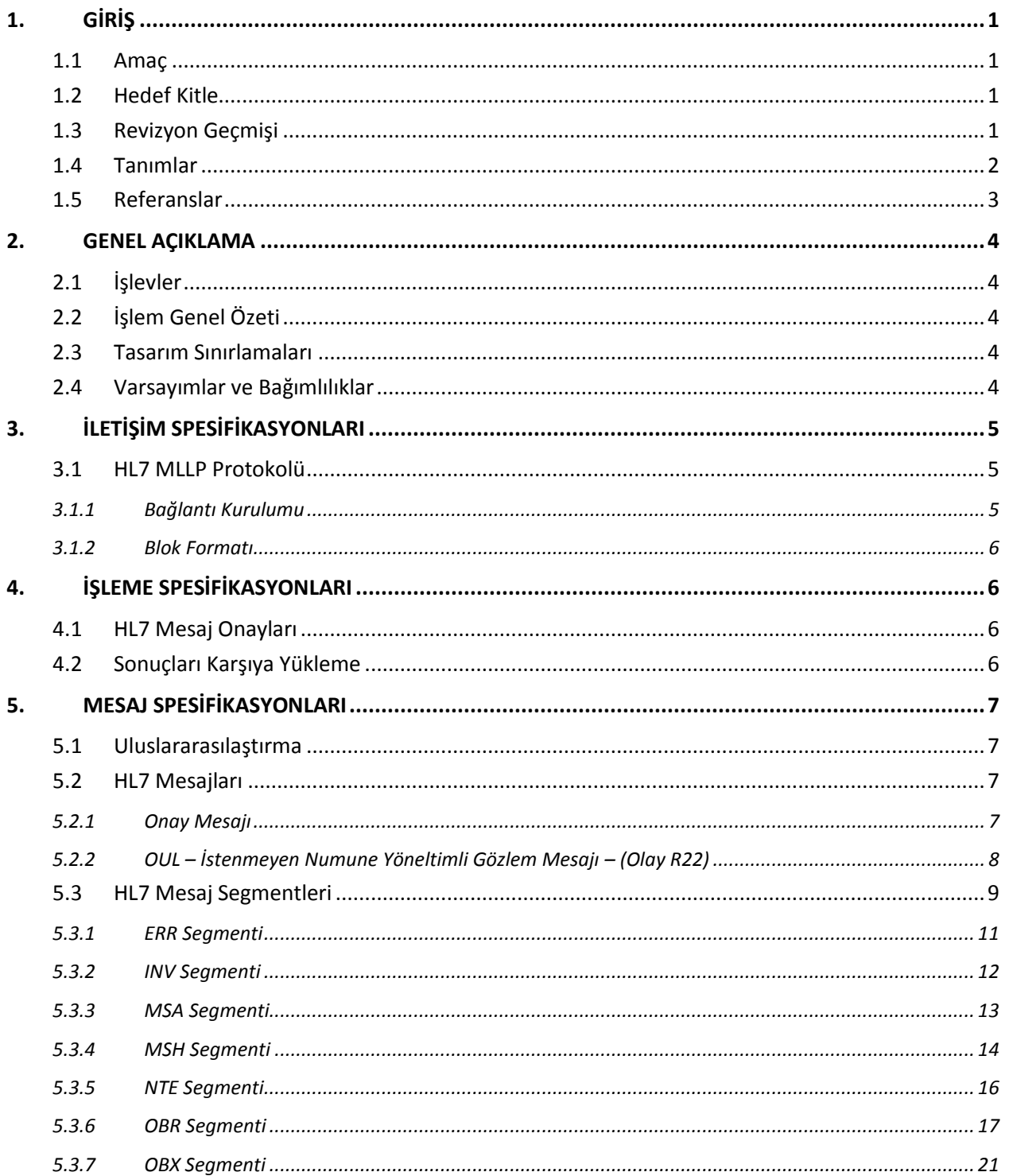

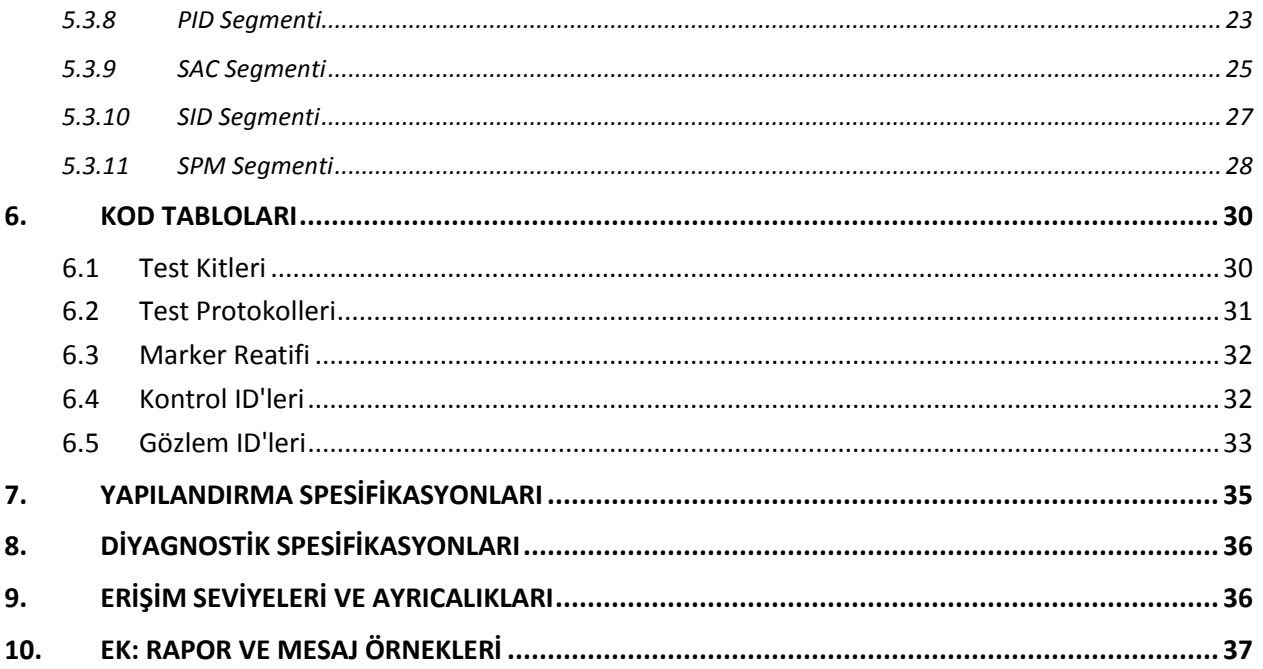

## **1. GİRİŞ**

## **1.1 Amaç**

Bu belge, CELLTRACKS ANALYZER II® ve bir Laboratuvar Bilgi Sistemi (LIS) veya Laboratuvar Bilgi Yönetimi Sistemi (LIMS) arasındaki iletişim arayüzünü açıklamaktadır. Bu belge, ayrıca bu arayüzün yapılandırılması için destekleyici gereklilikleri de açıklamaktadır.

## **1.2 Hedef Kitle**

Bu belge, tesislerinde CELLTRACKS ANALYZER II® ve bir Laboratuvar Bilgi Sistemi (LIS) veya Laboratuvar Bilgi Yönetimi Sistemi (LIMS) arasında iletişim kurmaktan ve iletişimi sürdürmekten sorumlu Bilgi Teknolojisi personeli için bir referans işlevi görmektedir.

## **1.3 Revizyon Geçmişi**

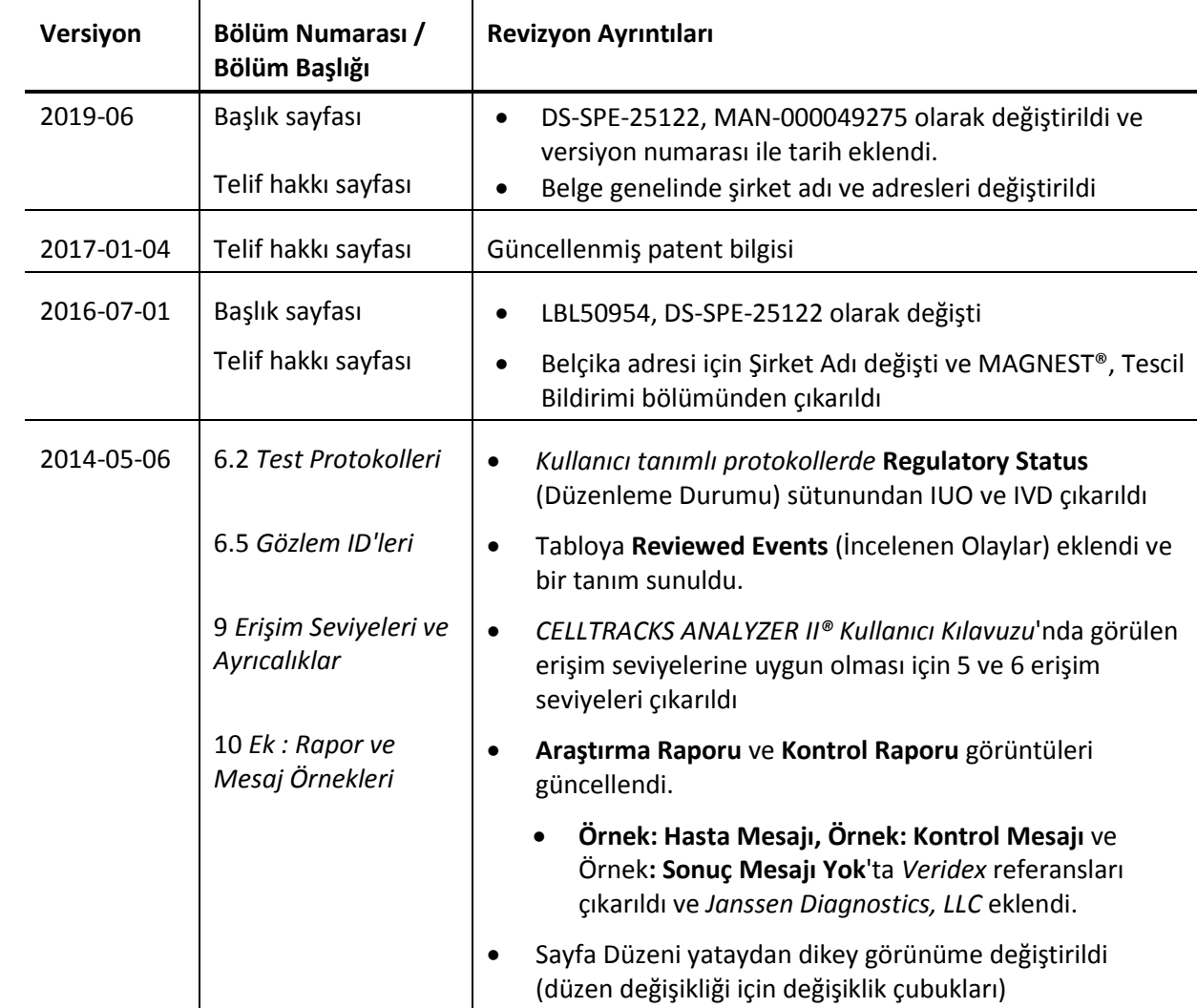

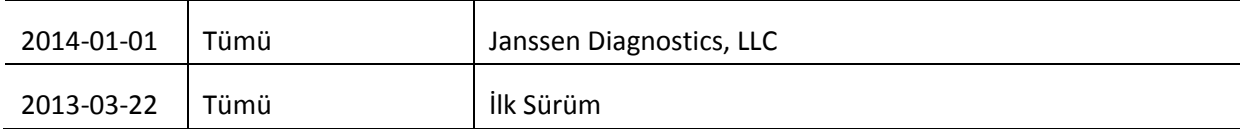

## **1.4 Tanımlar**

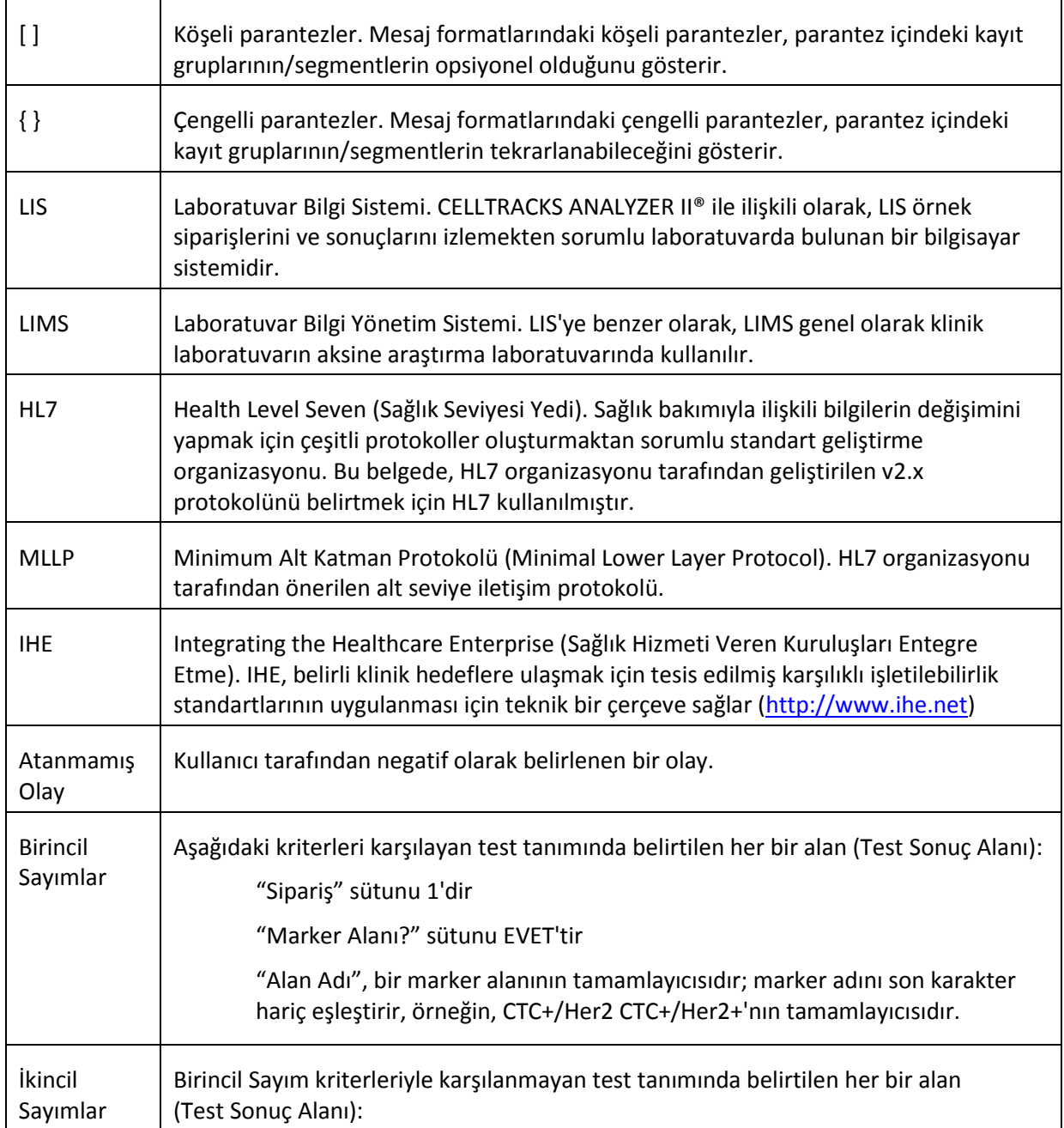

## **1.5 Referanslar**

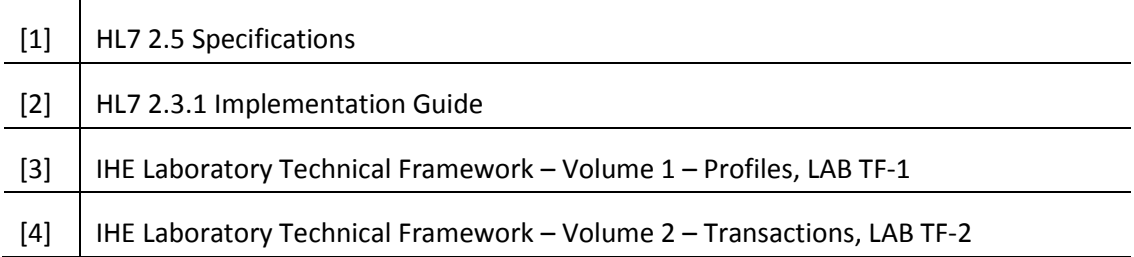

## **2. GENEL AÇIKLAMA**

Laboratuvar Bilgi Sistemi (LIS) arayüzü, CELLTRACKS ANALYZER II® ve LIS veya Laboratuvar Bilgi Yönetim Sistemi (LIMS) arasında iletişim kurmak için kullanılır.

## **2.1 İşlevler**

Hasta sonuçlarını, kalite kontrol sonuçlarını, hasta demografik bilgilerini başka bir sisteme gönderir.

LIS arayüzüyle ilişkili parametreleri yapılandırır.

LIS bağlantı durumunu görüntülemek için bir mekanizma sağlar.

İletişim trafiğinin kayıtlarını görüntülemek için bir araç sağlar.

## **2.2 İşlem Genel Özeti**

Kullanıcı arayüzü (UI) tamamlanan sonuçları LIS'ye göndermek için bir mekanizma sağlar. Bu, sonuçların LIS'ye gönderilmesini ve sonucun "Serbest Bırakıldı" durumuna geçmesini sağlar.

Sonuçlar "Serbest Bırakıldı" durumundayken, sonuçlarda değişiklikler yapılabilir. Bu, hücre atamasını ve yorum eklemelerini de içerir. "Serbest Bırakıldı" durumunda LIS'ye sonuç gönderirken sonuçlar LIS'ye yeniden gönderilebilir; *Sonuç Düzeltme* durum kodu sonuçlara uygulanır.

#### **2.3 Tasarım Sınırlamaları**

IHE tarafından tanımlanan Lab Cihaz Otomasyon (LDA) entegresyon profiline uygundur.

Gelecekte siparişindirilmesini desteklemek için arayüzdeki güncellemelerin kolayca yapılmasını sağlar.

Gelecekte ek protokollerin eklenmesini sağlar.

Gelecekteki karşıya görüntü yüklenmesini sağlar.

Bağlantıyı yalnızca Ethernet bağlantısı üzerinden destekler (seri bağlantıyı desteklemez).

## **2.4 Varsayımlar ve Bağımlılıklar**

Sisteme yalnızca tek bir LIS bağlanır.

LIS sağlayıcısı bu spesifikasyona uygun olmalıdır.

Ağ güvenliği müşterinin sorumluluğundadır.

## **3. İLETİŞİM SPESİFİKASYONLARI**

Bu bölümde, sistem ve LIS arasında mesajlar taşımakla ilgili spesifikasyonlar yer almaktadır. Bu mesajların içeriği bu katmanlar açısından önemli değildir, katmanlar yalnızca mesajların sistemler arasında hatasız bir şekilde aktarılmasını sağlar.

## **3.1 HL7 MLLP Protokolü**

HL7 MLLP protokolü HL7 2.3.1 Uygulamasında tanımlanmıştır. MLLP, yeni bir mesajın yalnızca önceki mesajın onaylanmasından sonra gönderildiği yarı dupleks bir protokoldür. Protokol, iletişimlerin güvenli taşıma protokolüne dayanarak (TCP/IP gibi) bir devre üstünde katmanlandırıldığını varsayar.

Bağlantı, mesajları LIS'ye göndermek için sistem tarafından kullanılır. Bu bağlantının aynısı mesaja yanıt göndermek (örn. onaylamalar)için LIS tarafından kullanılır. Bu bağlantıda, sistem bir istemci gibi ve LIS bir sunucu gibi iş görür.

#### **3.1.1 Bağlantı Kurulumu**

Sistem yapılandırılan IP adresinde ve portta LIS'ye TCP/IP bağlantısı tesis eder.

Sistem aşağıdaki durumlarda bir bağlantı kurmaya çalışır:

- a. Sistem açılışında
- b. Bir mesajı LIS'ye iletmeye çalışırken
- c. Bir yapılandırma değişikliğinde
- d. Açık kullanıcı talebinde

Sistem, bir bağlantı talebini kabul etmesi için LIS'yi 30 saniye bekler.

Sistem, denemeyi sonlandırmadan önce LIS'ye bağlanmak için 5 deneme gerçekleştirir.

Sistem, bağlantı denemeleri arasında 0 saniye bekler.

Sistem, mesaj iletimleri arasında bağlantıyı açık tutar.

### **3.1.2 Blok Formatı**

Her HL7 mesajı <SB>dddd<EB><CR> olarak formatlanmış bir blok oluşturmak için özel karakterlerle çevrelenmiştir.

Burada:

<SB> = Başlangıç Blok karakteri (1 bit), ASCII <VT> = 0x0B

dddd = Veri (değişken bit sayısı). Bu, bloğun HL7 veri içeriğidir. Veri 0x1F'den daha büyük tek bitli değerler ve ASCII satır başı karakteri, <CR> içerebilir.

<EB> = Bitiş Blok karakteri (1 bit), ASCII <FS> = 0x1C

 $<$ CR $>$  = Satır Başı (1 bit) = 0x0D

Yanlış sınırlandırma karakterleri alan mesajlar göz ardı edilir.

## **4. İŞLEME SPESİFİKASYONLARI**

#### **4.1 HL7 Mesaj Onayları**

Aksi belirtilmediği takdirde, tüm mesajlar bölüm 5.2.1'de tanımlanan genel onay mesajı kullanılarak onaylanır.

Beklenmeyen onay mesajları göz ardı edilir.

Sistem, gönderilen mesajı onaylaması için LIS'yi 30 saniye bekler.

Sistem, denemeyi sonlandırmadan önce LIS'ye bir mesaj iletmek için 5 deneme gerçekleştirir.

Sistem, bir mesajı iletmek için denemeler arasında 0 saniye bekler.

Sistem, başka bir mesaj göndermeden önce onaylanması için iletilen mesajı bekler.

#### **4.2 Sonuçları Karşıya Yükleme**

Sistem sonuçların LIS'ye iletimini başlatması için kullanıcıya bir mekanizma sağlar.

Not: Sonuçlar yalnızca "Tam", "Arşiv" veya "Serbest Bırakıldı" durumundaysa LIS'ye gönderilebilir.

Sistem, sonuçları bölüm 5.2.2'de tanımlanan OUL – İstenmeyen Numune Yönlendirilmiş Gözlem Mesajı-(Olay R22) kullanarak LIS'ye gönderir.

Sistem bir sonuç kaydının LIS'ye iletilip iletilmediğini izler.

Başarılı bir şekilde güncellenen sonuçların sonuç durumu "Arşiv" durumunda değilse "Serbest Bırakıldı" durumundadır.

## **5. MESAJ SPESİFİKASYONLARI**

Bu bölüm, sistem ve LIS arasında değiş tokuş edilen mesajlarla ilgili spesifikasyonları sağlar.

## **5.1 Uluslararasılaştırma**

Sistem veri akışlarını iletmek ve almak için aşağıdaki karakter kodlarını destekler:

- a. UTF-8
- b. ISO 8859-1

Metni yapılandırılan kodlamaya çevirirken, sistem eşleştirilemeyen karakterleri soru işareti (?) ile değiştirir.

Not: Tüm UTF-8 karakterleri ISO 8859-1 karakter setinde eşleştirilemeyebilir.

### **5.2 HL7 Mesajları**

#### **5.2.1 Onay Mesajı**

Sistem genel onaylamalar için Tablo 1'de tanımlanan mesaj yapısını kullanır.

*Tablo 1:* Message *ACK*

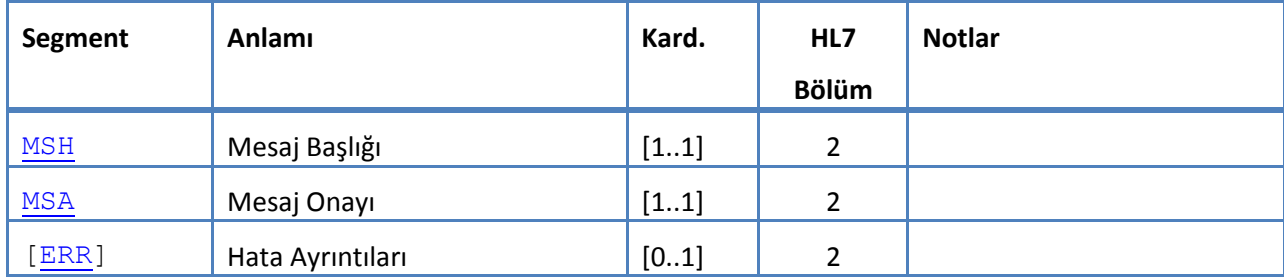

## **5.2.2 OUL – İstenmeyen Numune Yöneltimli Gözlem Mesajı – (Olay R22)**

Sistem sonuç mesajları için Tablo 2'de tanımlanan mesaj yapısını kullanır.

*Tablo 2:* Message *OUL^R22*

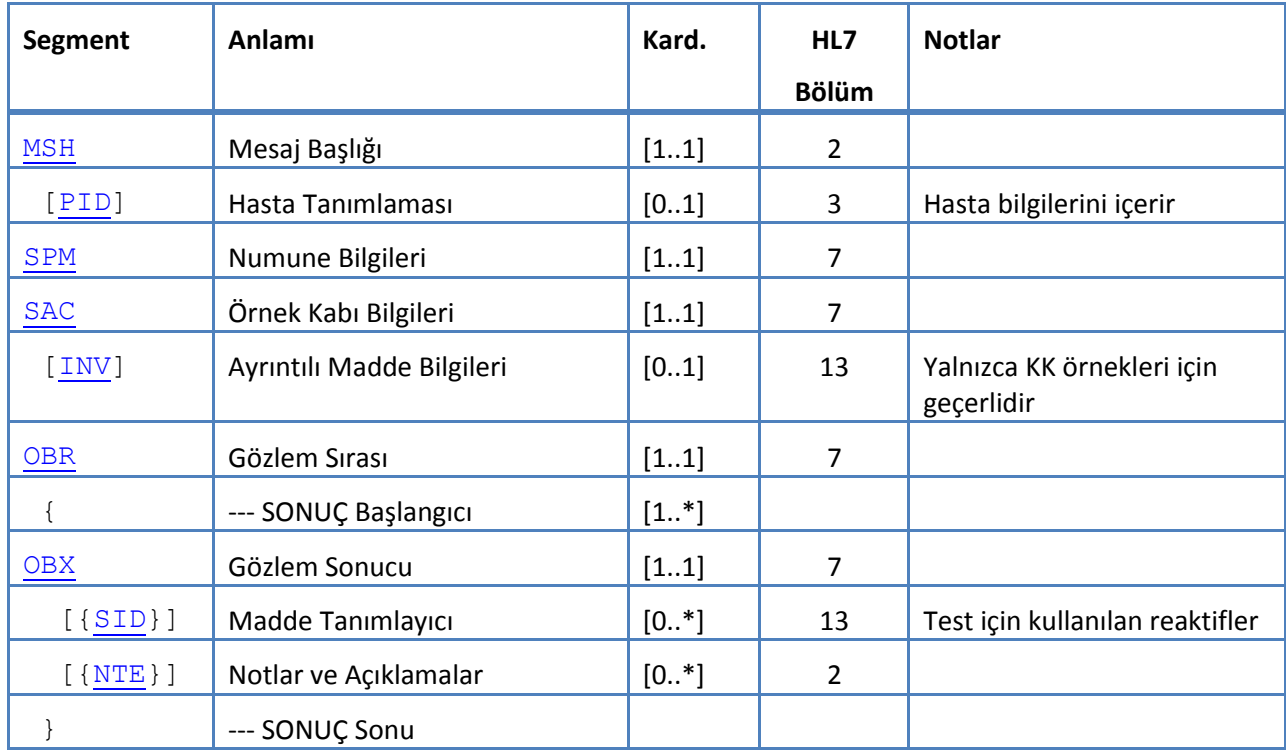

#### **5.3 HL7 Mesaj Segmentleri**

Aşağıdaki bölümde kullanılan HL7 mesaj segmentleri tanımlanmıştır. Tüm segmentler bir Satır Başı <CR> (0x0D) ile sonlandırılır; bu yapılandırılamaz.

Sınırlandırıcı değerleri MSH-1 ve MSH-2'de verilir ve mesaj boyunca kullanılır. Uygulamalar, mesaj segmentlerini birleştirmek için sınırlandırıcılara dayanılarak kullanılmalıdır. Laboratuvar mesajları için önerilen sınırlandırıcılar MSH segmentinin ilk iki alanında listelenmiştir. Sistem bu sınırlandırıcıları tüm yüklenen mesaj segmentleri için kullanır; bu yapılandırılamaz.

Alan ayırıcısı, bileşen ayırıcısı, alt bileşen ayırıcısı, tekrar ayırıcısı için kaçış sıralar ve kaçış karakteri de bir veri alanında geçerlidir. Hiçbir kaçış sırası yuvalandırılan bir kaçış sırası içermez.

Aşağıdaki kaçış sırası sistemde kullanılır:

- \F\ alan ayırıcısı
- \S\ bileşen ayırıcısı
- \T\ alt bileşen ayırıcısı
- \R\ tekrar ayırıcısı
- \E\ kaçış karakteri
- \Xdddd...\ Onaltılık veri

Sistem Unused (Kullanılmayan) olarak listelenen tüm alanlar için boş değerleri iletir.

Aşağıdaki mesaj segmentleri HL7 mesajları için kullanılır. Alan sıralarını gösteren tablolarda, gölgeli satırlar sistem tarafından desteklenmeyen alanları gösterir. Tablo 3[: Segment Sütun Açıklamaları](#page-12-0), bu sütunlardaki değerler için bir anahtar olarak kullanılabilir.

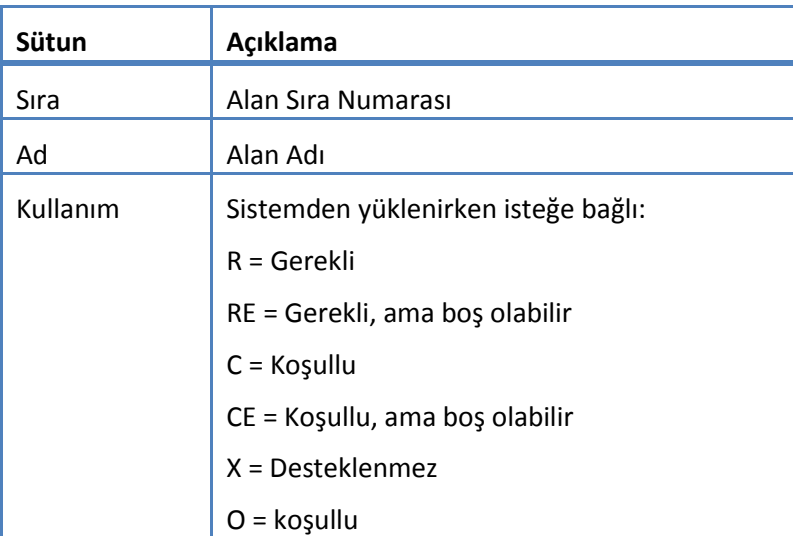

<span id="page-12-0"></span>*Tablo 3: Segment Sütun Açıklamaları*

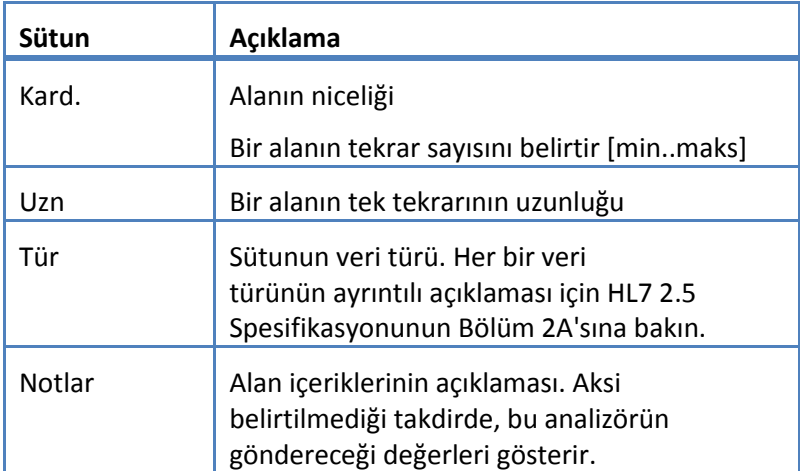

## <span id="page-14-0"></span>**5.3.1 ERR Segmenti**

Sistem ERR segmenti için Tablo 4'te tanımlanan alanları destekler.

*Tablo 4: ERR Segmenti*

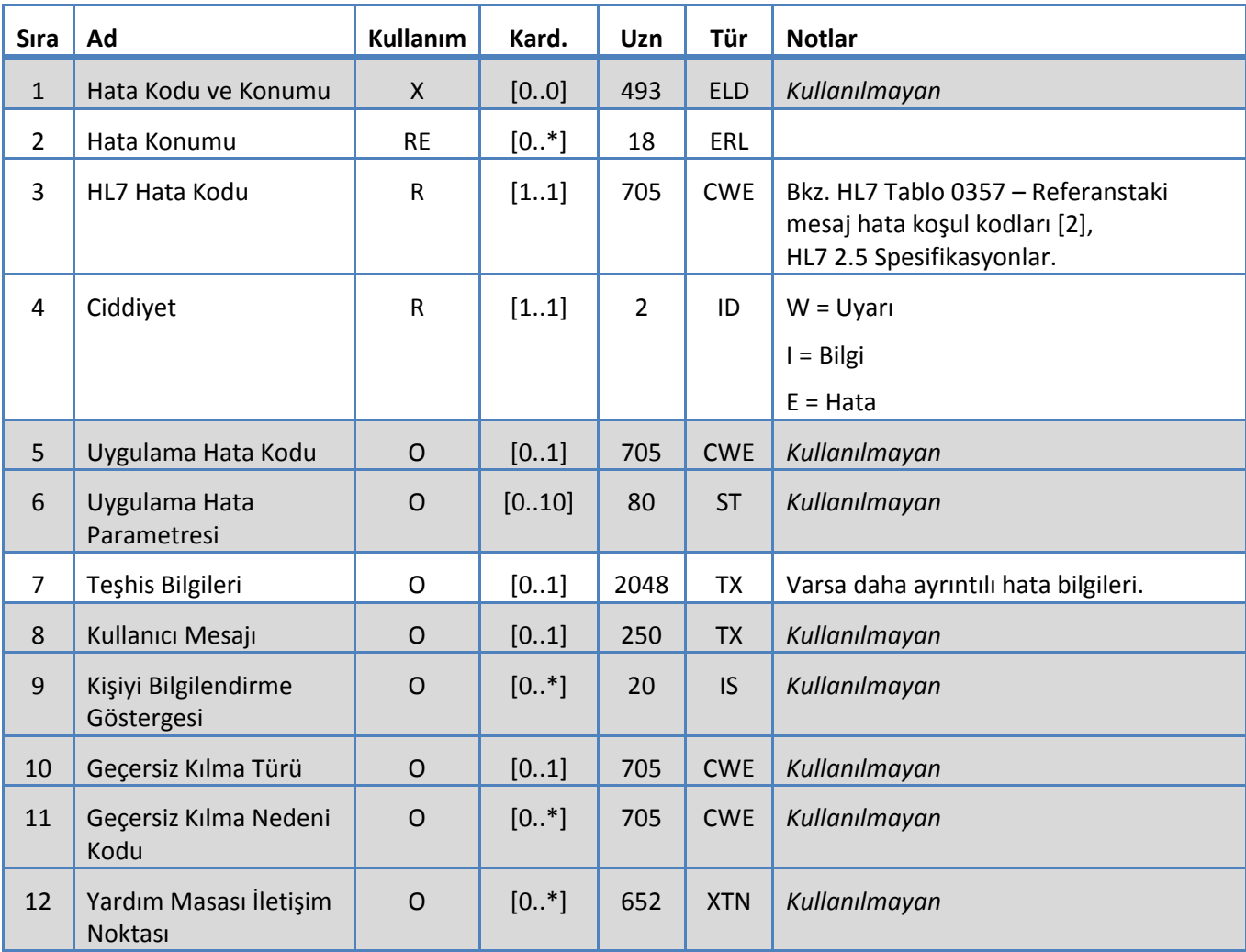

## <span id="page-15-0"></span>**5.3.2 INV Segmenti**

Sistem, INV segmenti için Tablo 5'te tanımlanan alanları destekler.

*Tablo 5: INV Segmenti*

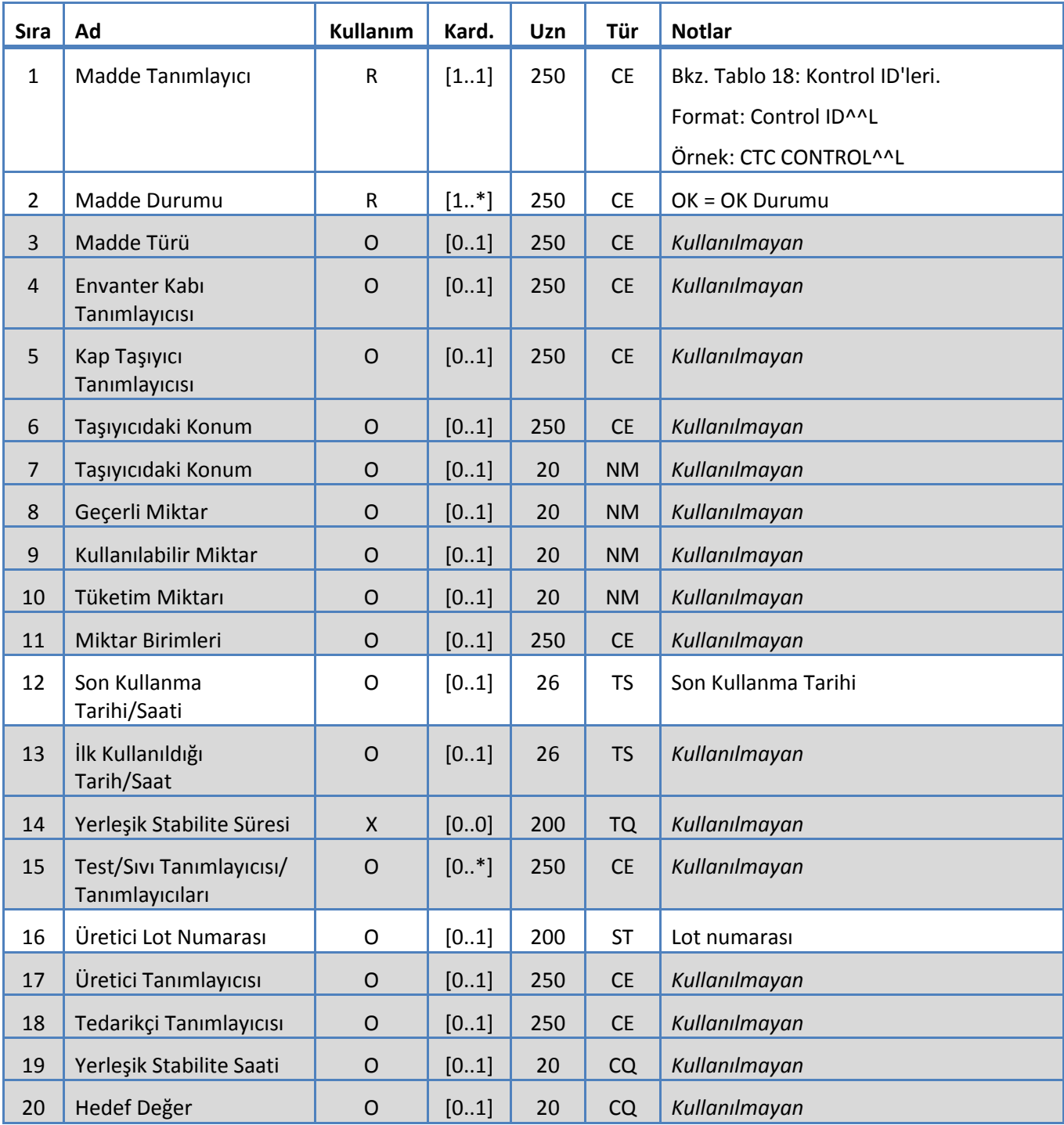

## <span id="page-16-0"></span>**5.3.3 MSA Segmenti**

Sistem MSA segmenti için Tablo 6'da tanımlanan alanları destekler.

*Tablo 6: MSA Segmenti*

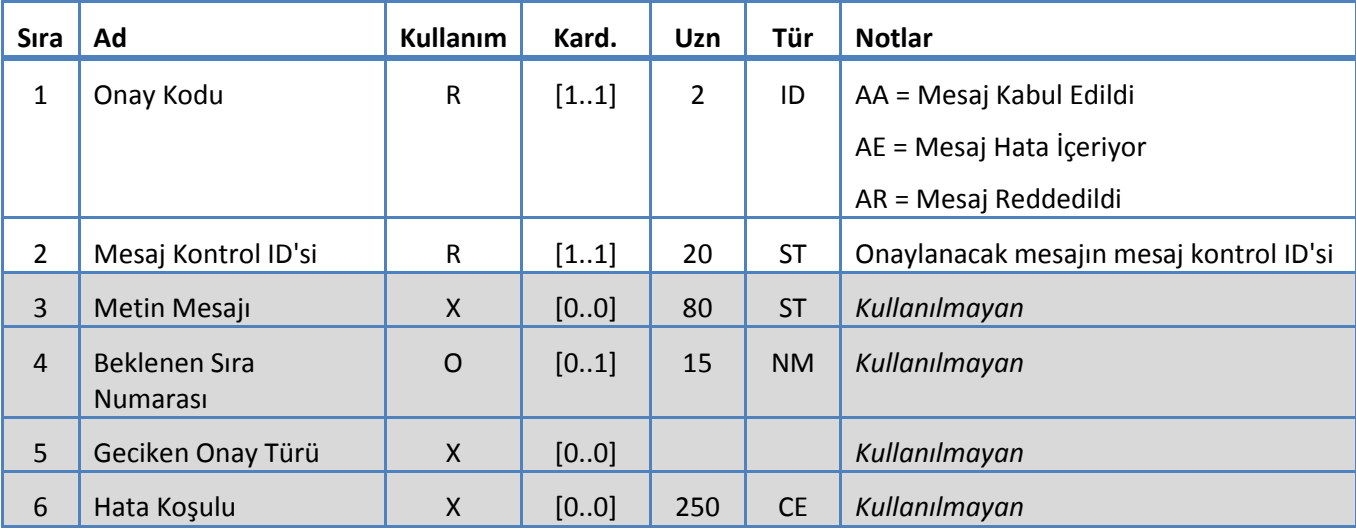

## <span id="page-17-0"></span>**5.3.4 MSH Segmenti**

Sistem MSH segmenti için Tablo 7'de tanımlanan alanları destekler.

*Tablo 7: MSH Segmenti*

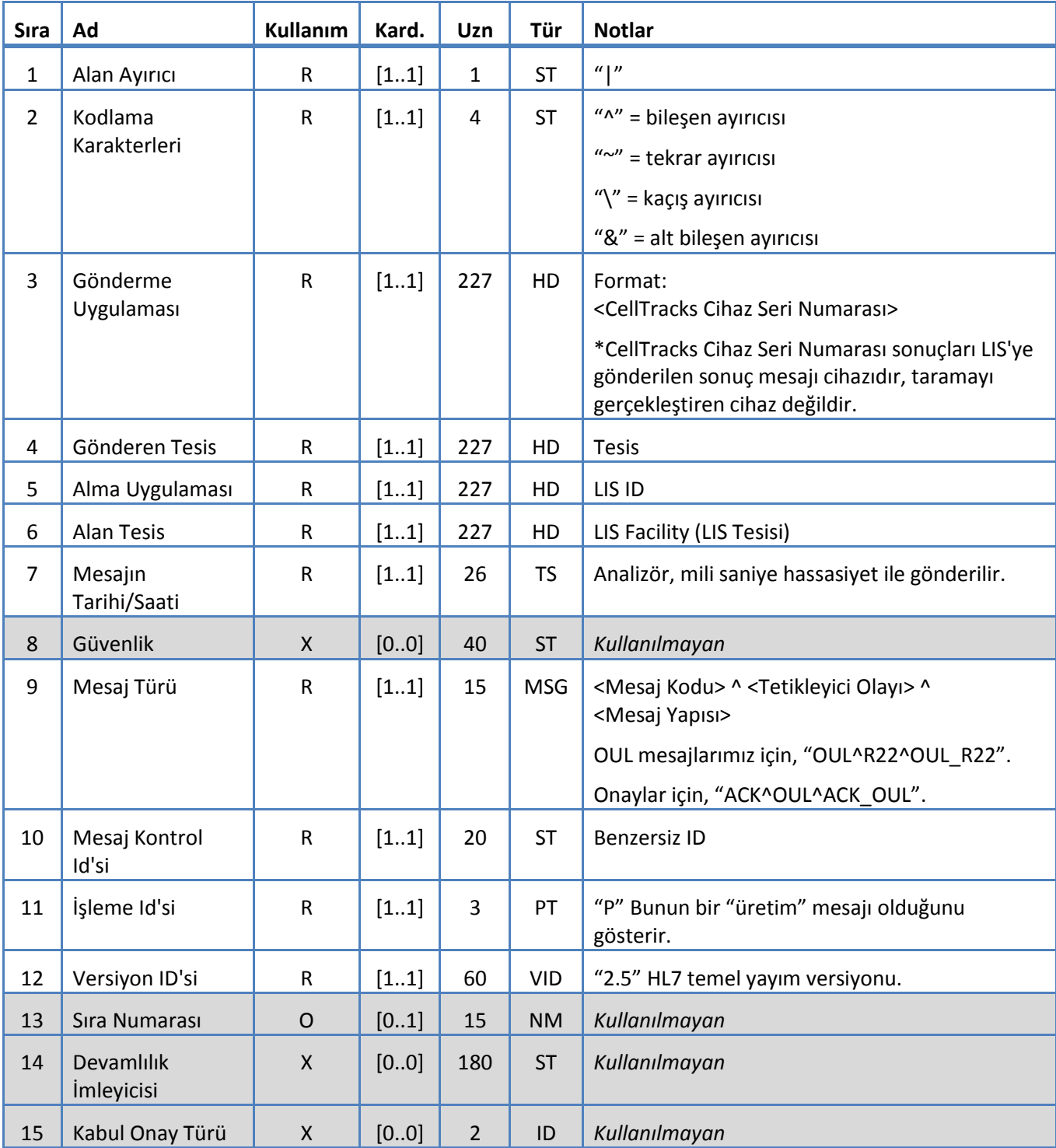

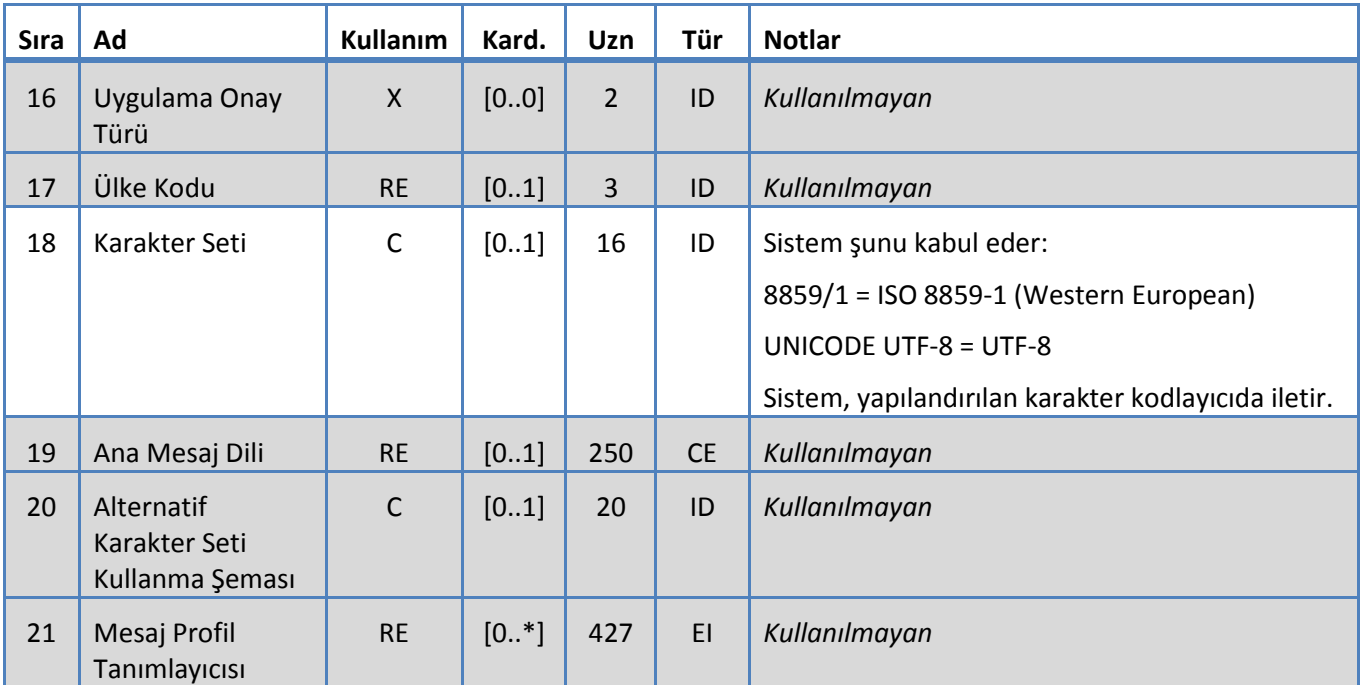

## <span id="page-19-0"></span>**5.3.5 NTE Segmenti**

Sistem, NTE segmenti için Tablo 8'de tanımlanan alanları destekler.

*Tablo 8: NTE Segmenti*

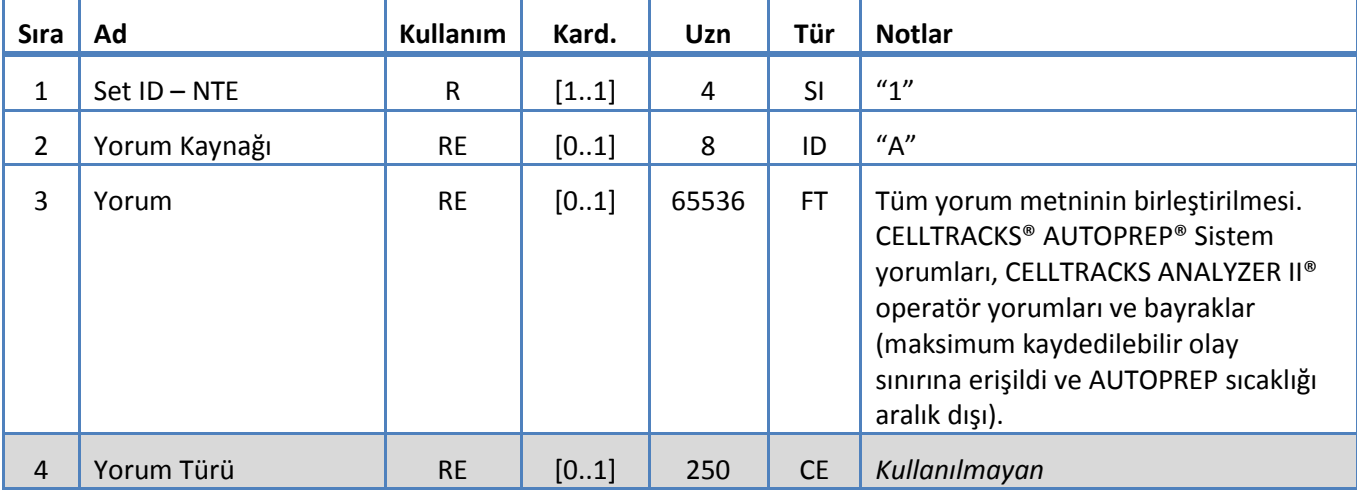

## <span id="page-20-0"></span>**5.3.6 OBR Segmenti**

Sistem, OBR segmenti için Tablo 9'da tanımlanan alanları destekler.

*Tablo 9: OBR Segmenti*

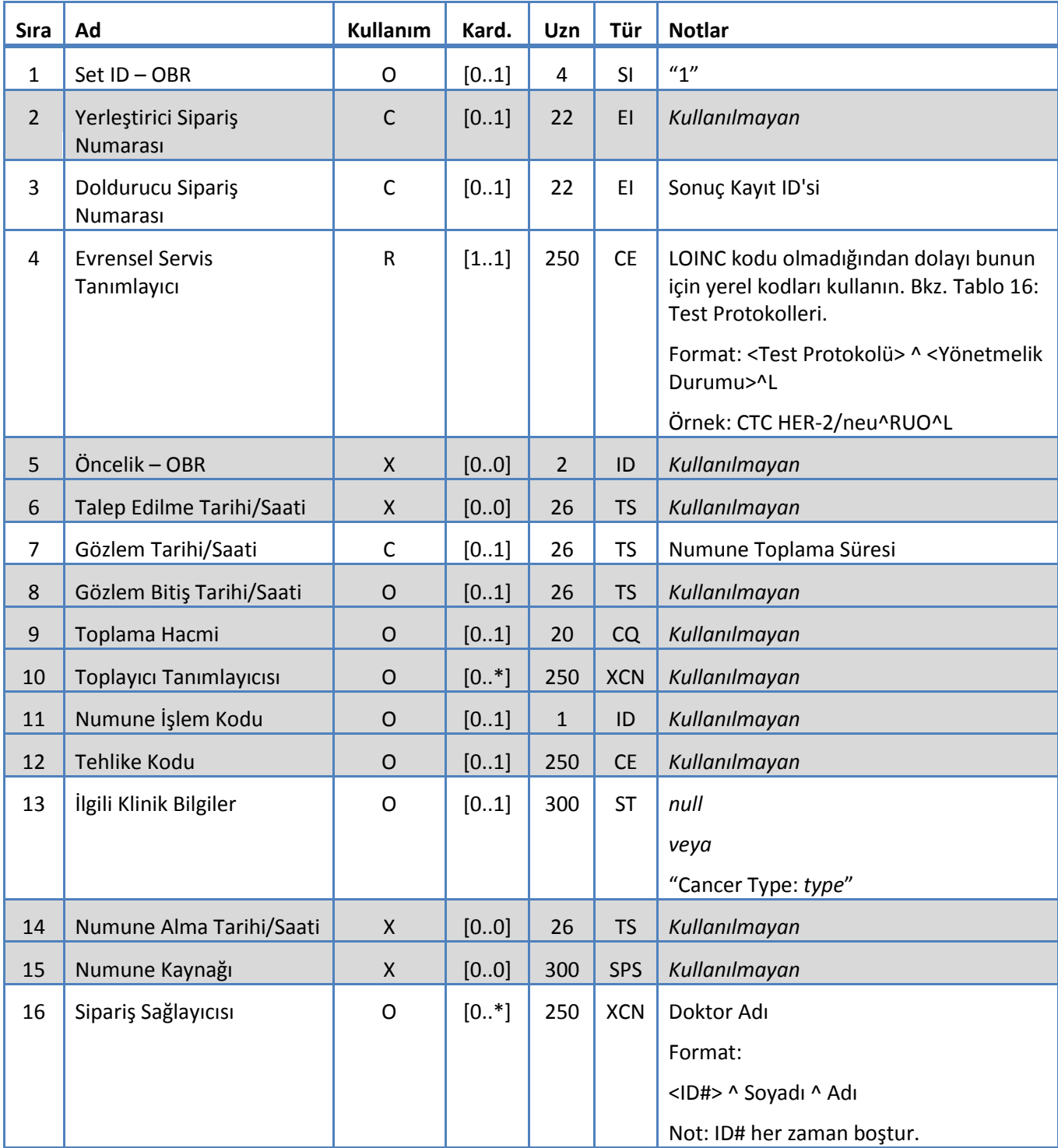

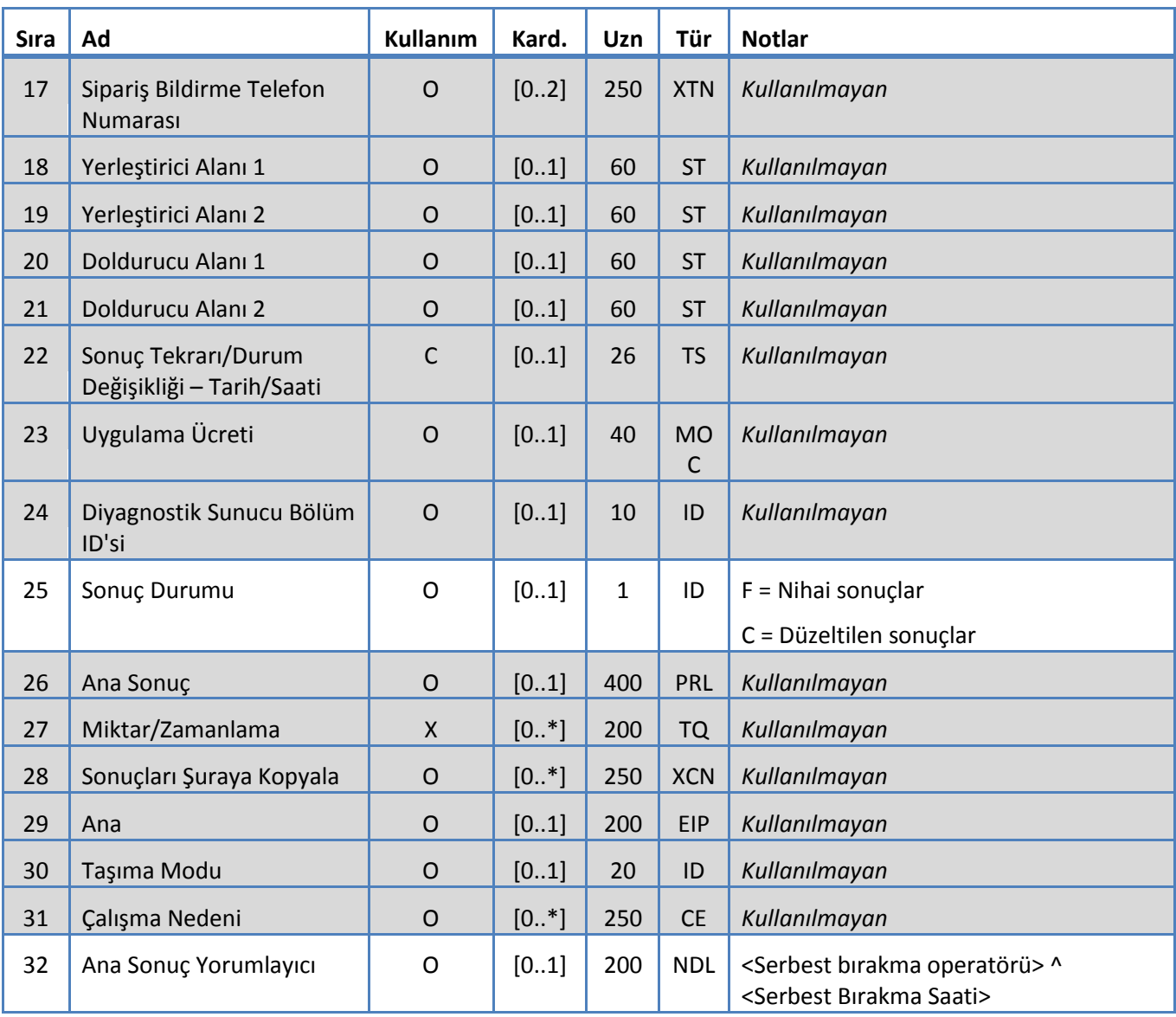

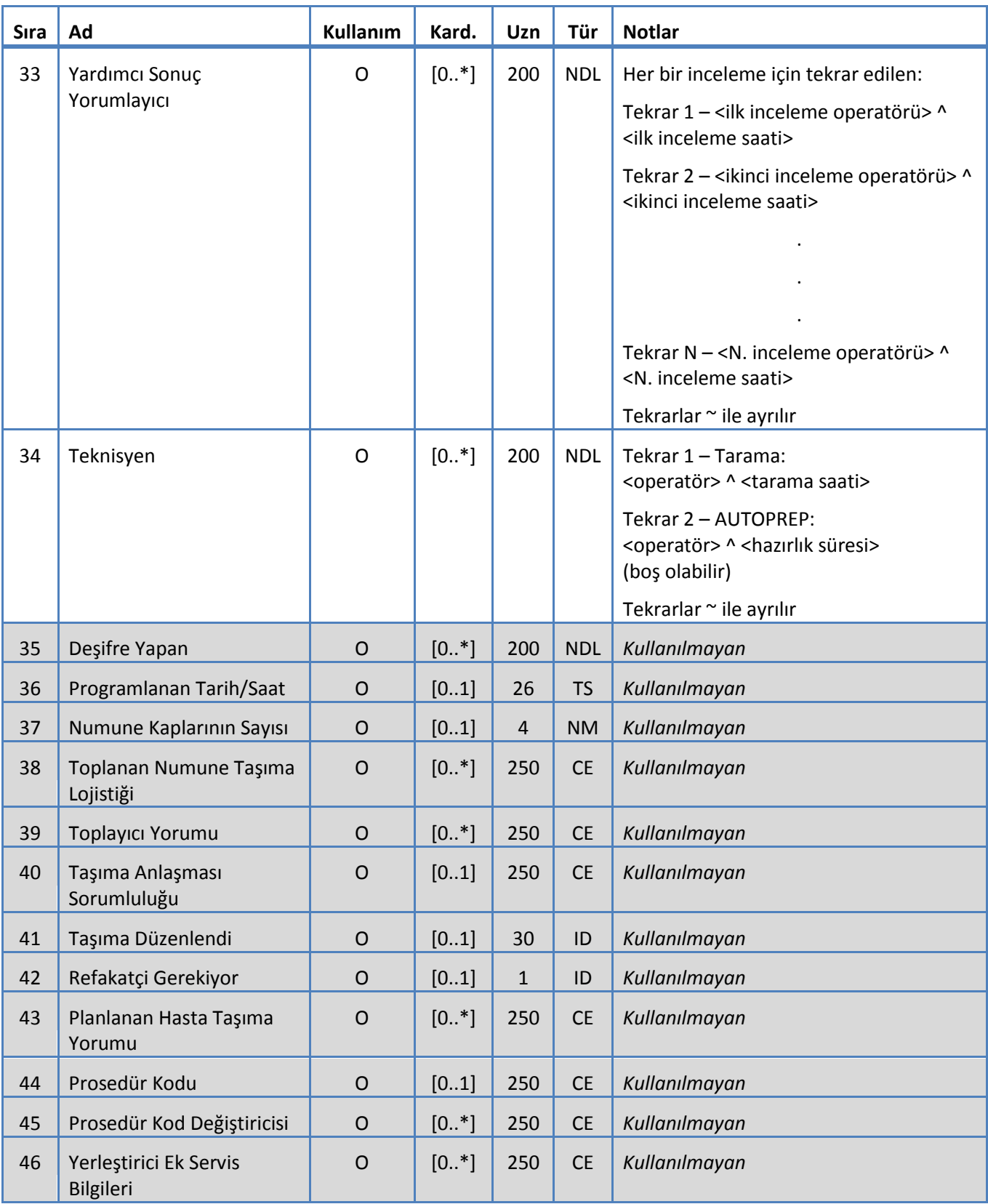

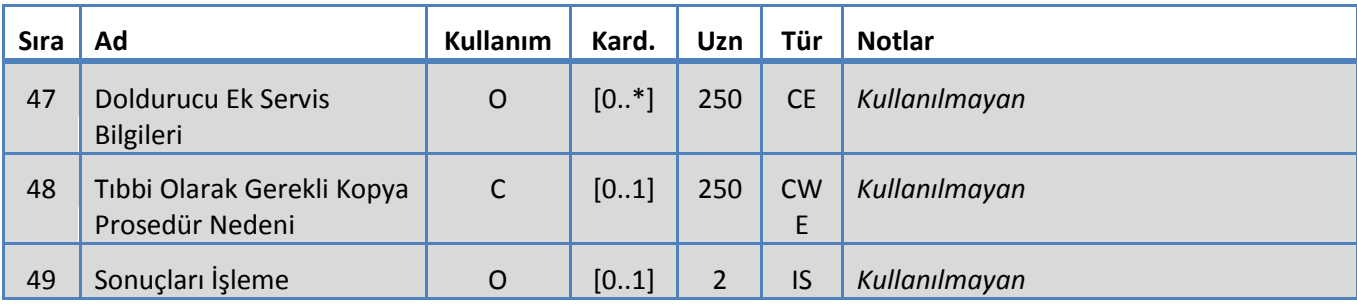

## <span id="page-24-0"></span>**5.3.7 OBX Segmenti**

Sistem OBX segmenti için Tablo 10'da tanımlanan alanları destekler.

*Tablo 10: OBX Segmenti*

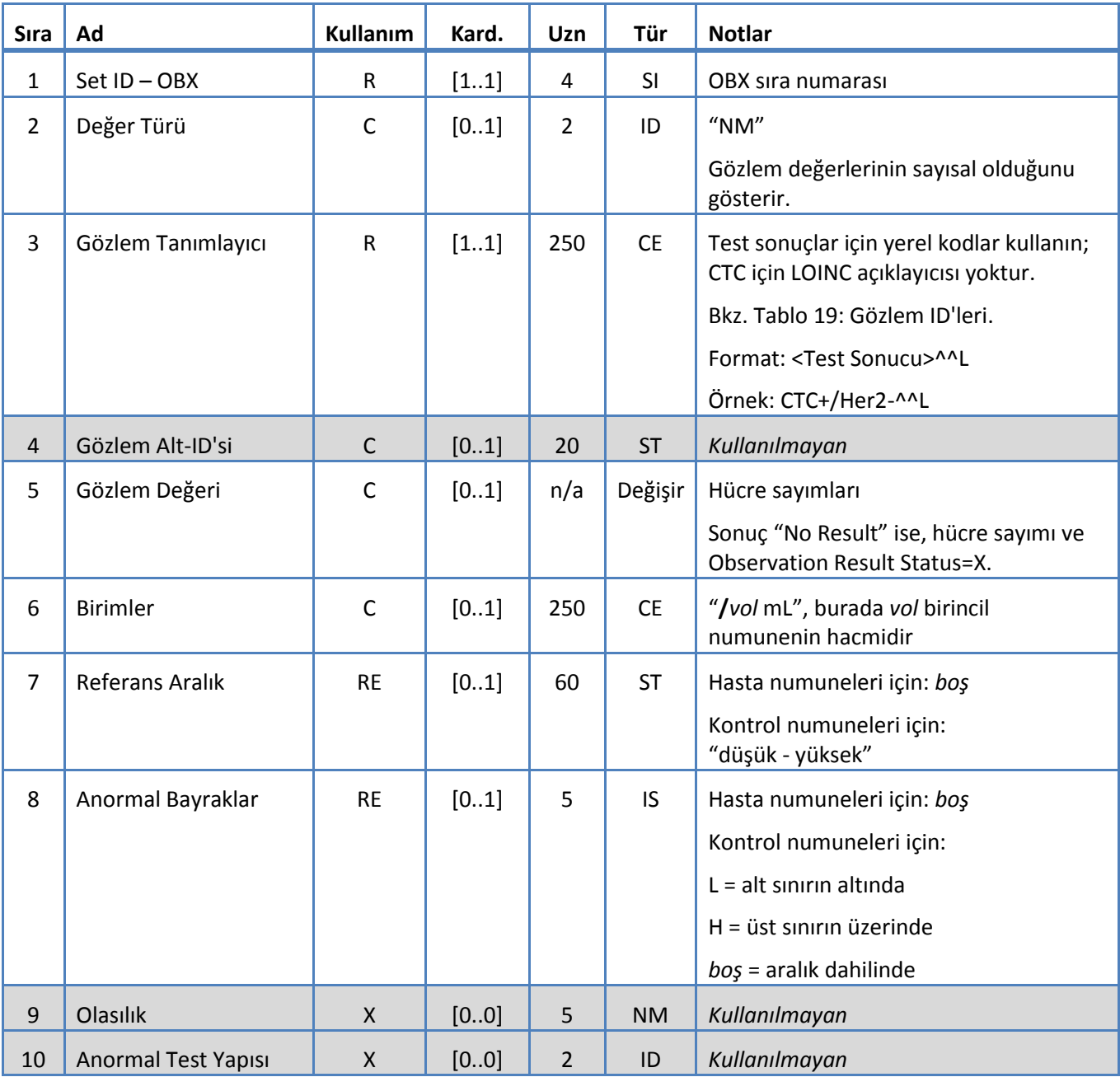

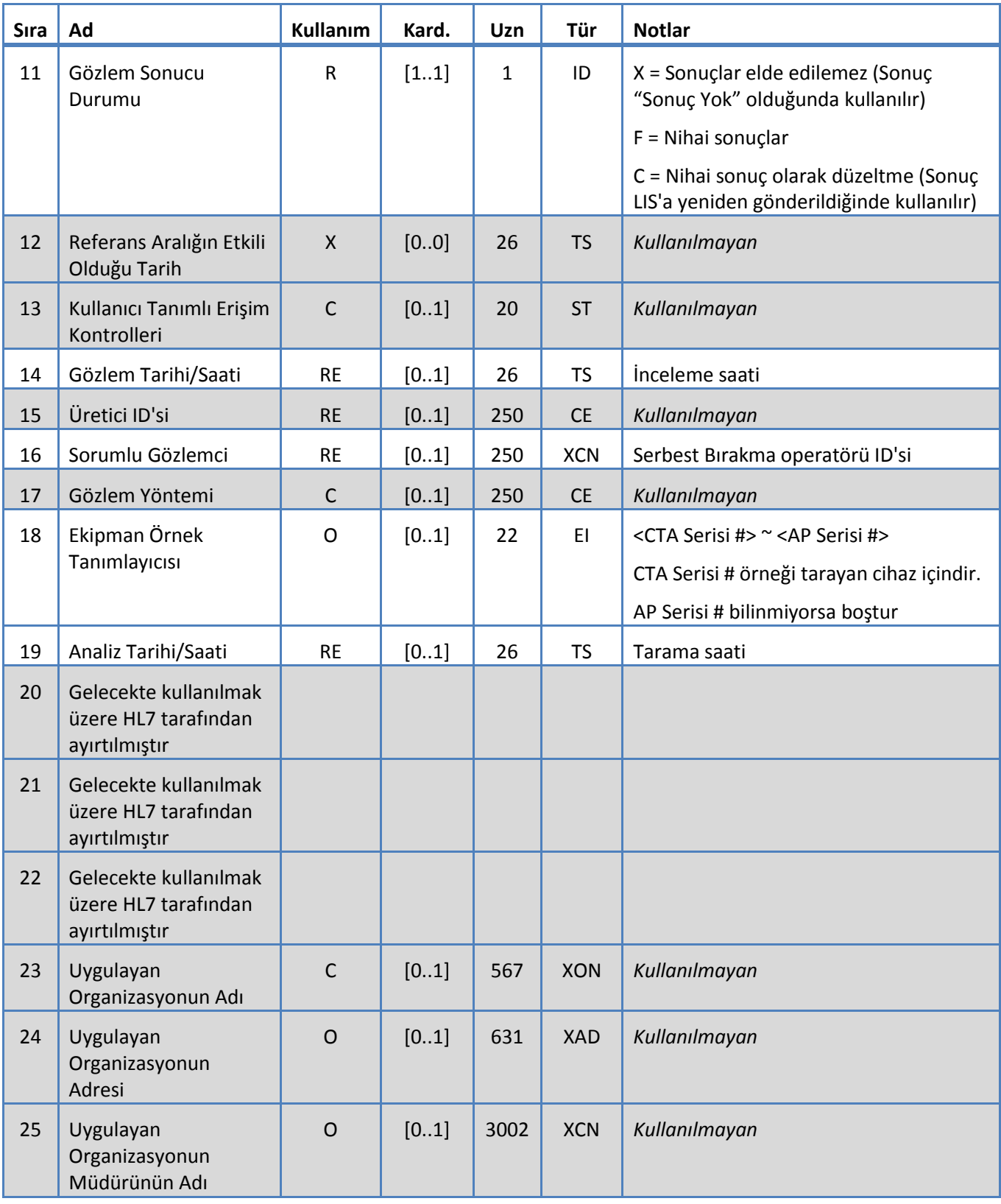

#### <span id="page-26-0"></span>**5.3.8 PID Segmenti**

Sistem PID segmenti için Tablo 11'te tanımlanan alanları destekler.

*Tablo 11: PID Segmenti*

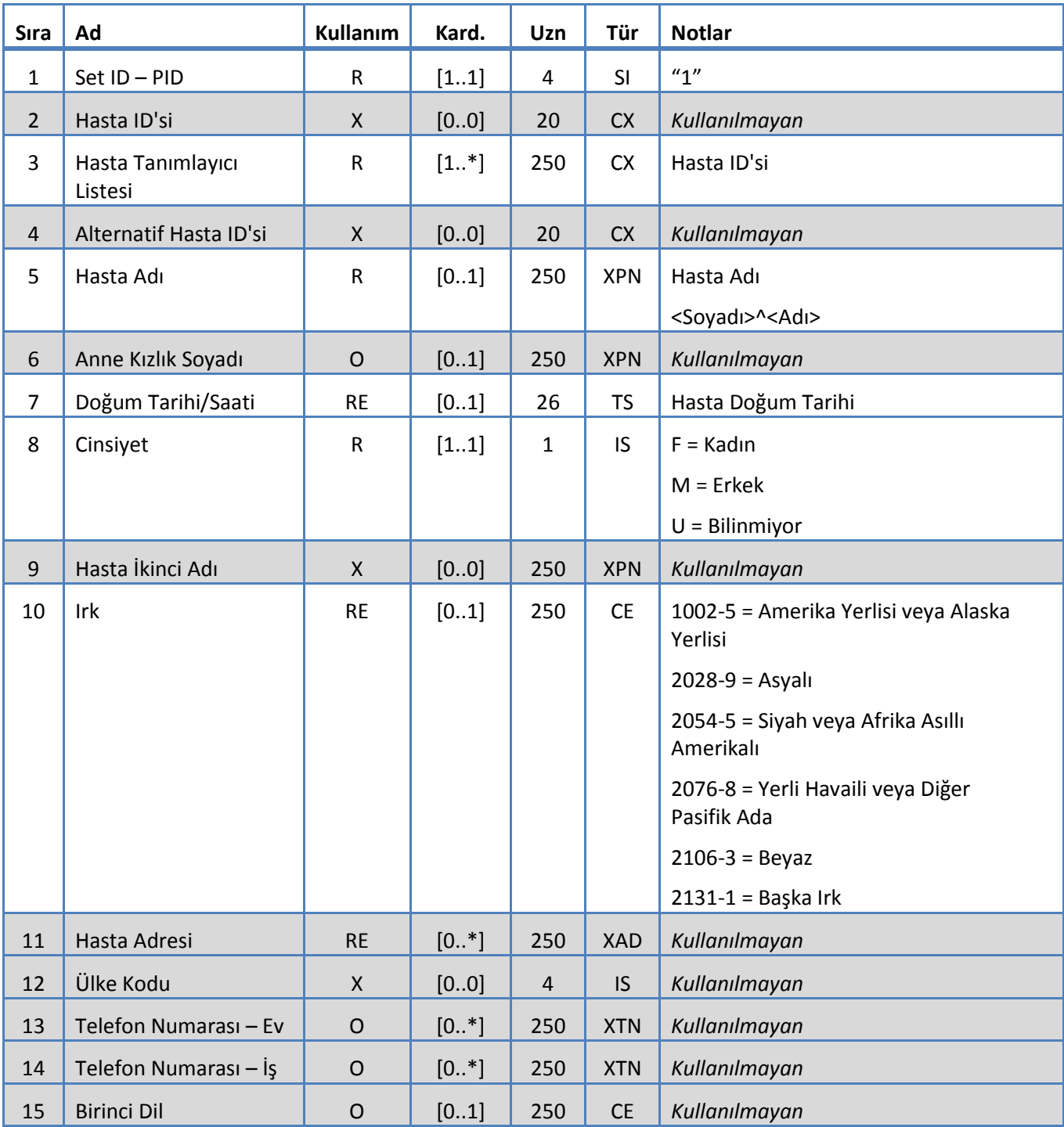

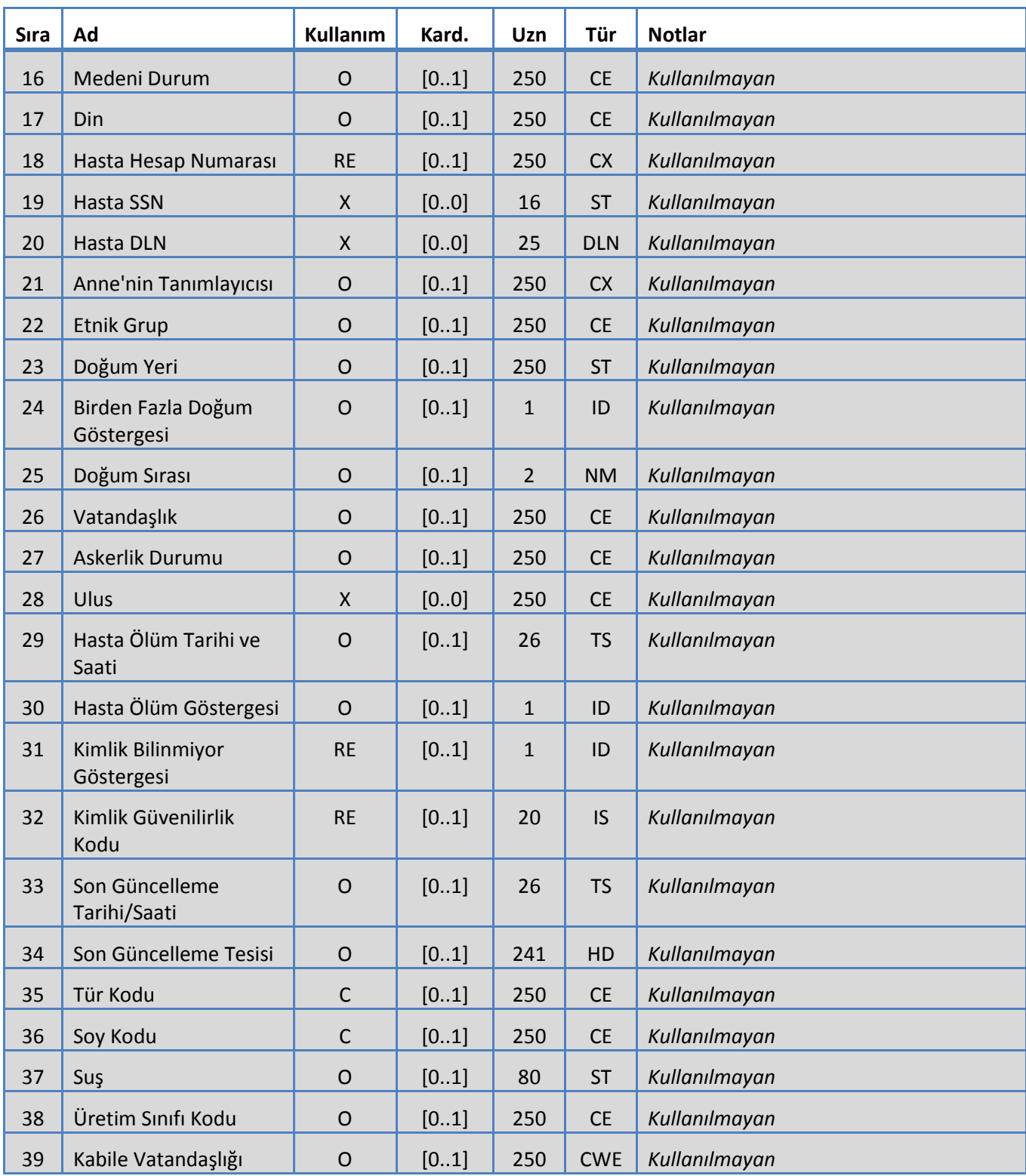

## <span id="page-28-0"></span>**5.3.9 SAC Segmenti**

Sistem SAC segmenti için Tablo 12'te tanımlanan alanları destekler.

*Tablo 12: SAC Segmenti*

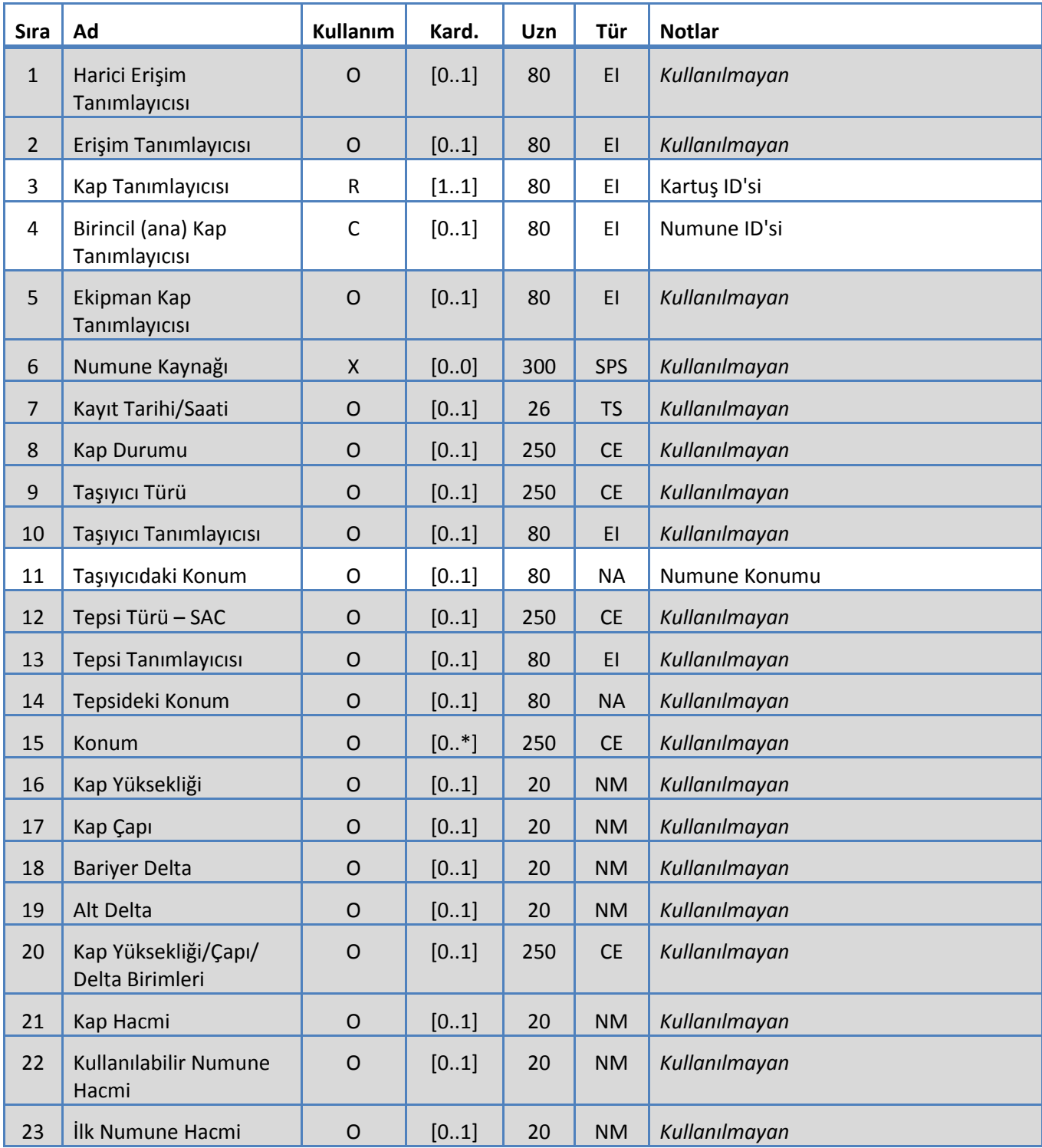

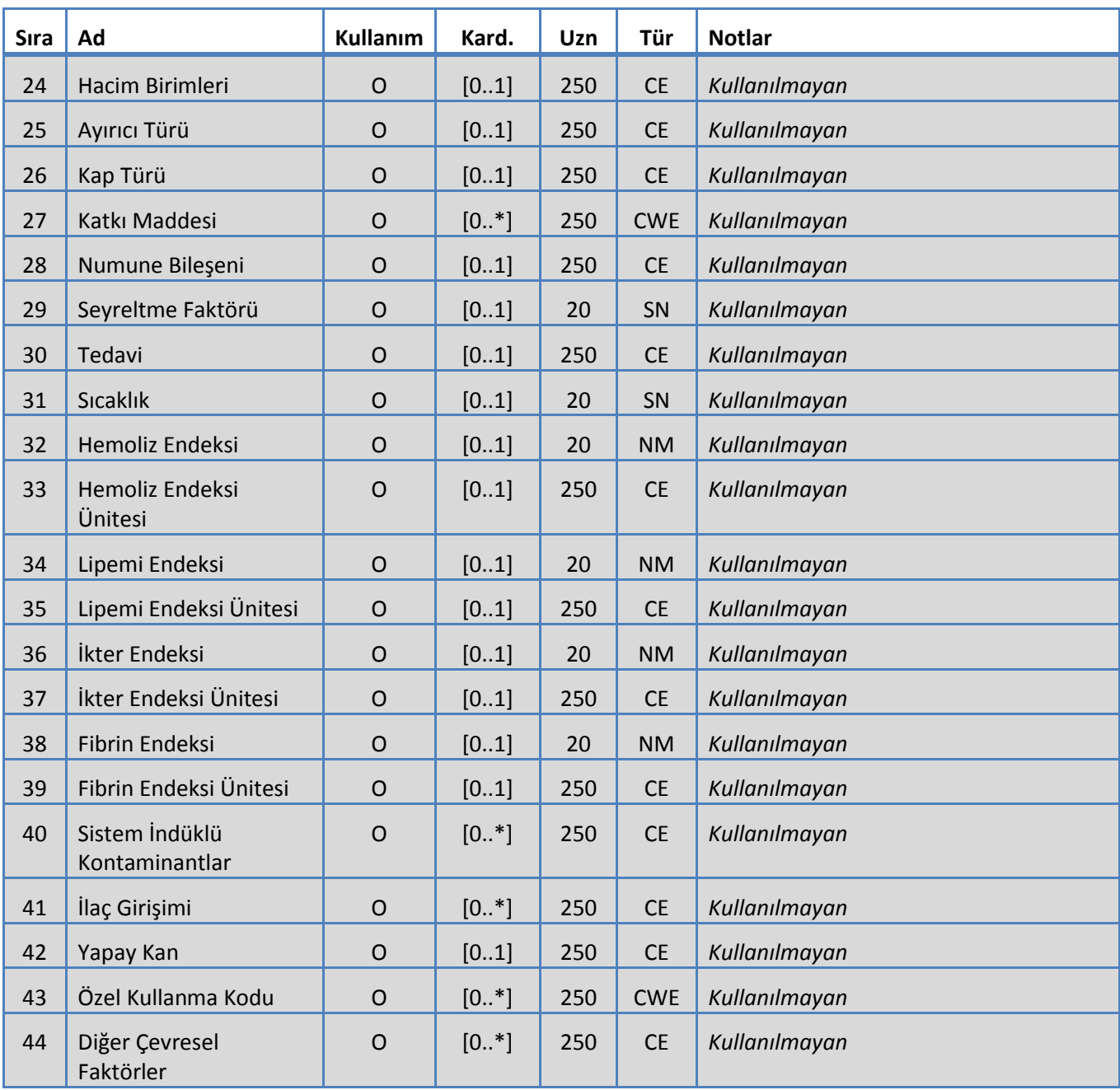

## <span id="page-30-0"></span>**5.3.10 SID Segmenti**

Sistem SID segmenti için Tablo 13'te tanımlanan alanları destekler.

*Tablo 13: SID Segmenti*

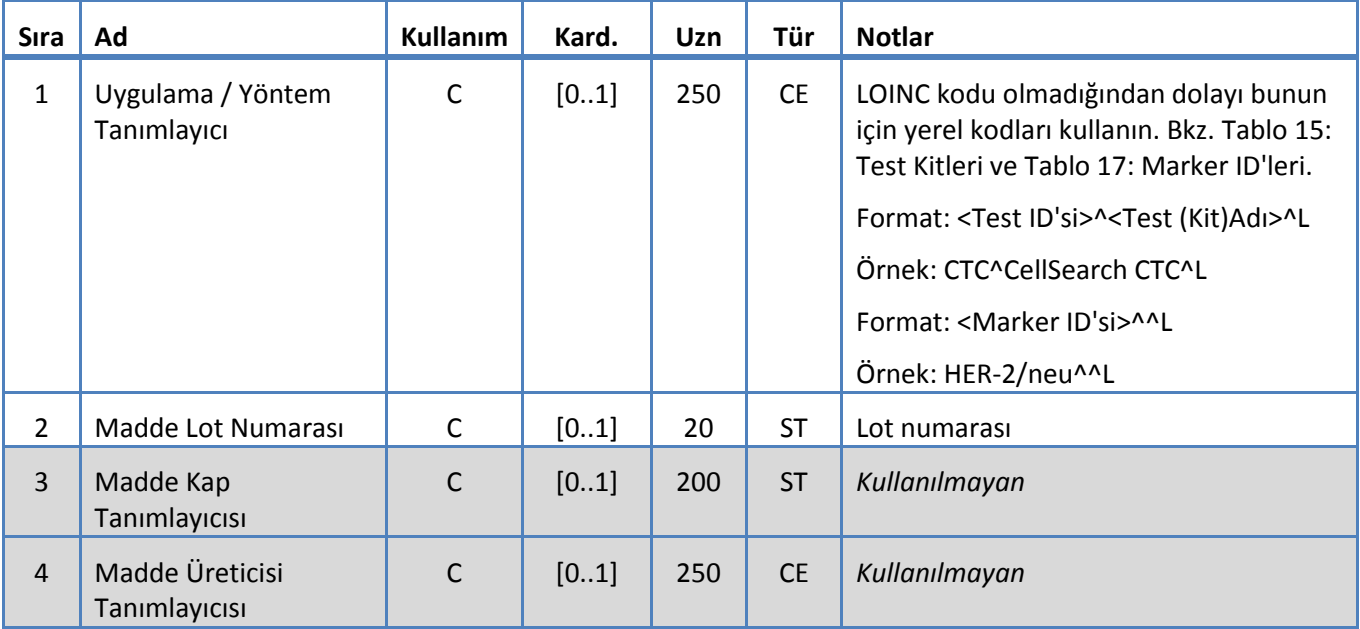

## <span id="page-31-0"></span>**5.3.11 SPM Segmenti**

Sistem SPM segmenti için Tablo 14'te tanımlanan alanları destekler.

*Tablo 14: SPM Segmenti*

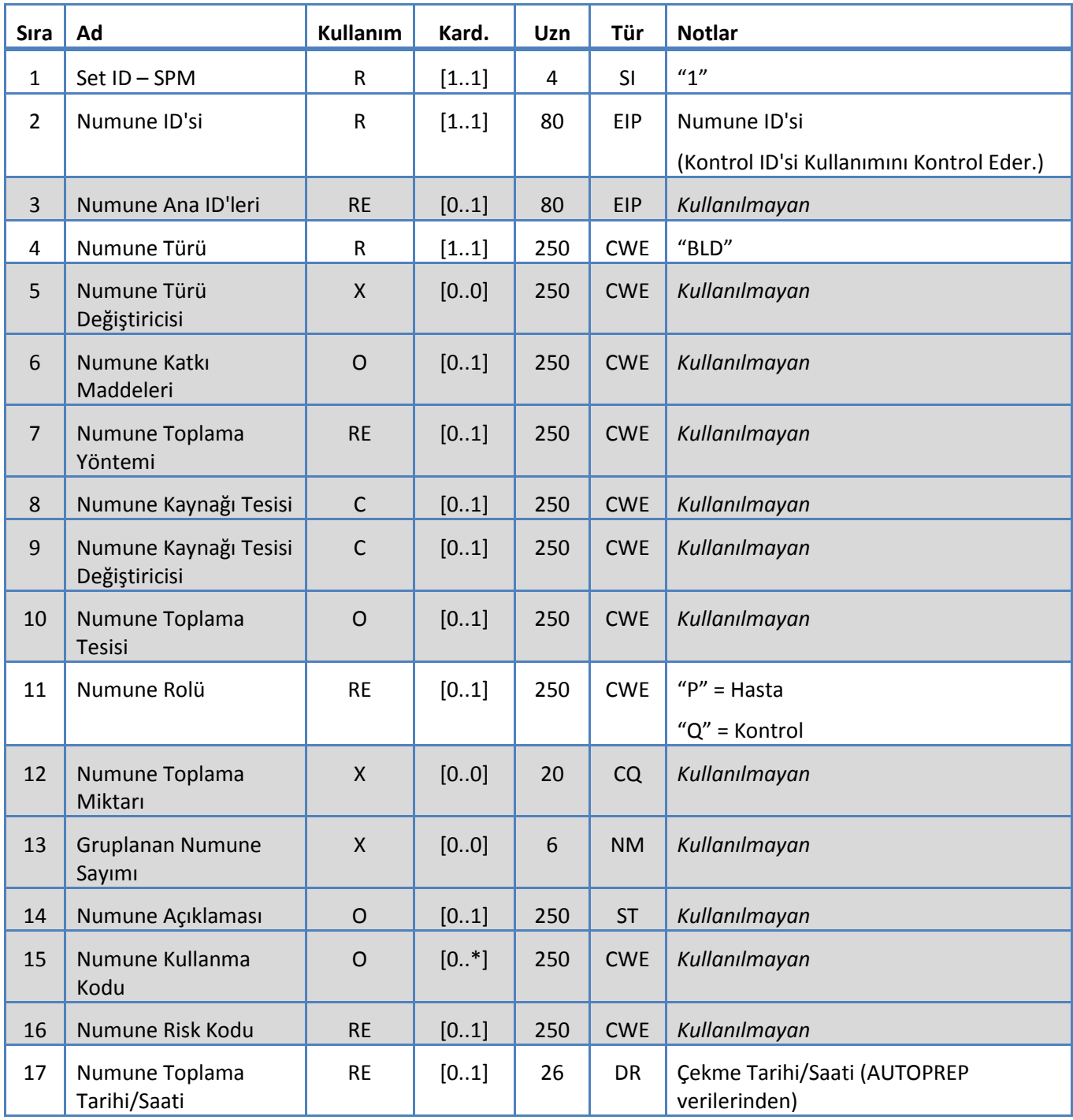

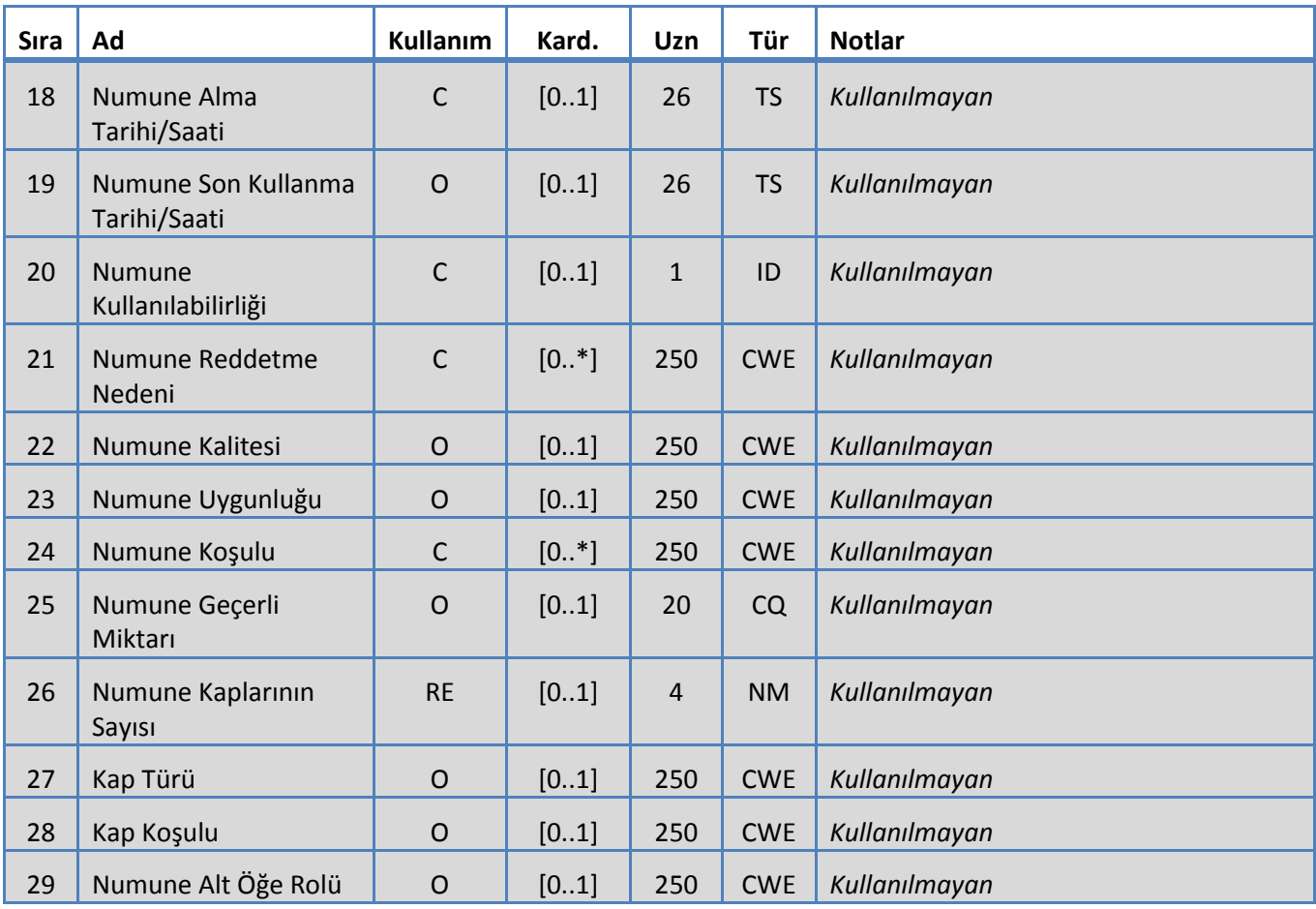

## **6. KOD TABLOLARI**

Aşağıdaki tablolar yukarıdaki çeşitli segmentlerde kullanılan kod bilgilerini sağlar.

## **6.1 Test Kitleri**

<span id="page-33-0"></span>Bunlar test tanımlama kit adlarıdır. *Tablo 15: Test Kitleri*

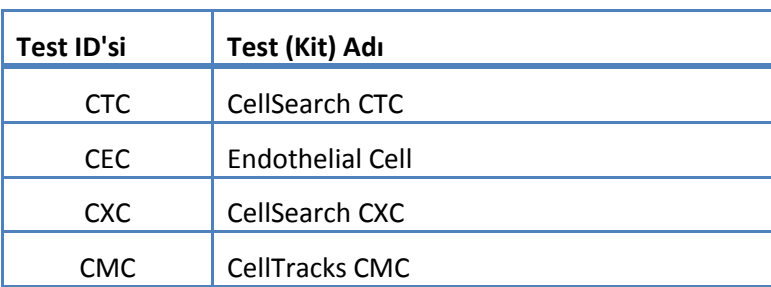

## **6.2 Test Protokolleri**

<span id="page-34-0"></span>*Tablo 16: Test Protokolleri*

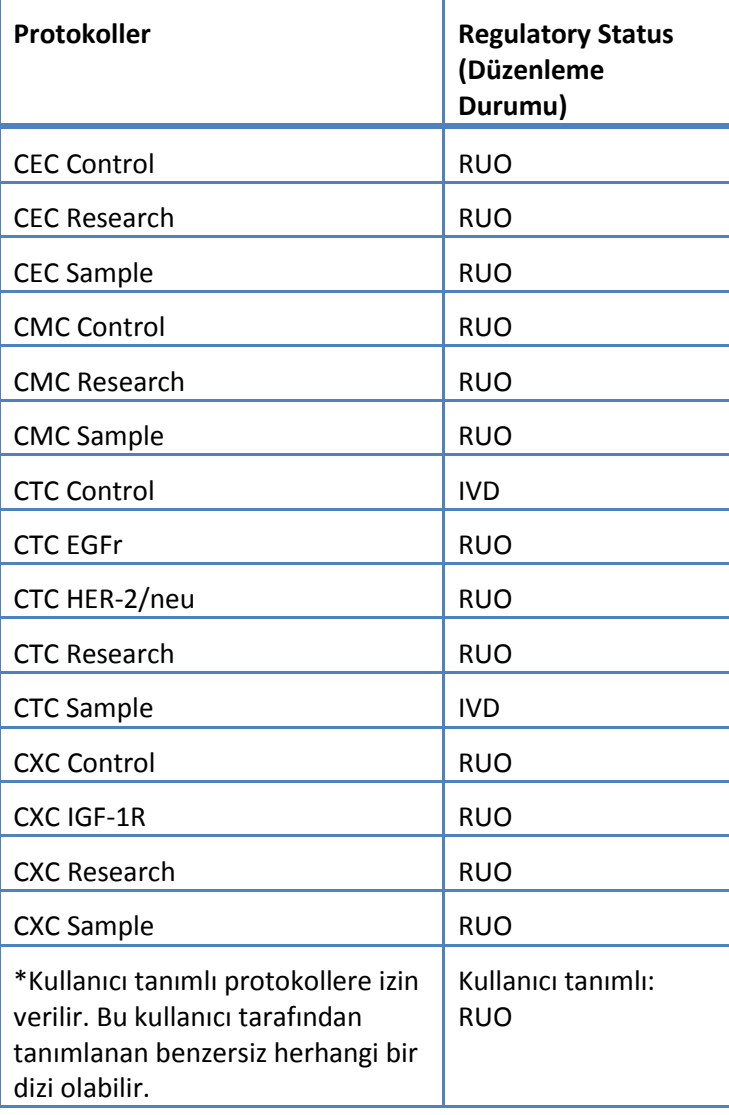

#### **6.3 Marker Reatifi**

Bunlar bir Test Protokolüyle ilişkili Marker ID'leridir.

<span id="page-35-1"></span>*Tablo 17: Marker ID'leri*

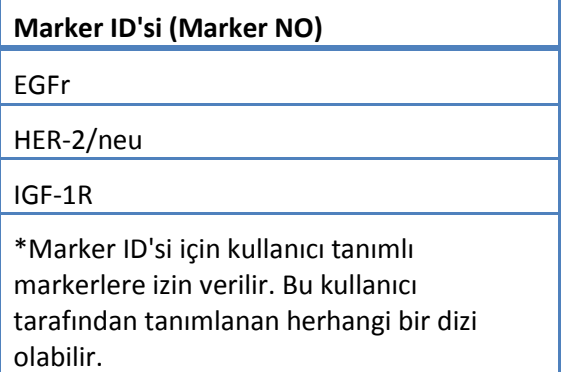

#### **6.4 Kontrol ID'leri**

Bu tablo kontroller için kullanılan Kontrol ID'lerini listeler.

<span id="page-35-0"></span>*Tablo 18: Kontrol ID'leri*

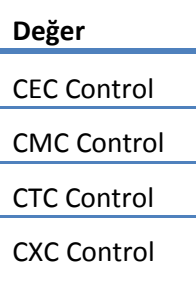

## **6.5 Gözlem ID'leri**

Bunlar test sonuç dizileridir.

<span id="page-36-0"></span>*Tablo 19: Gözlem ID'leri*

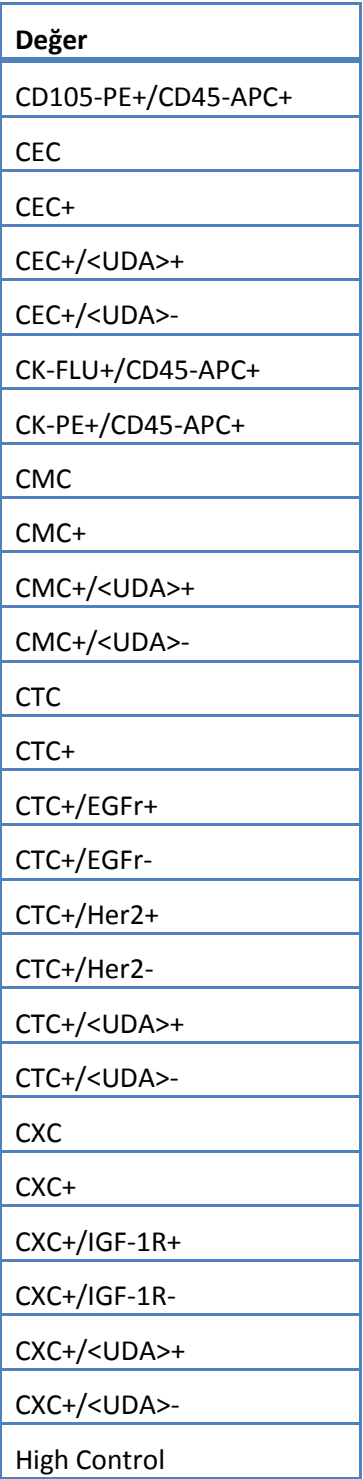

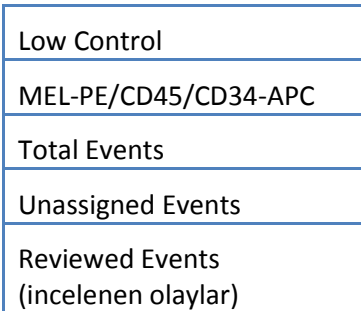

Sistem aşağıdakilere dayanarak gözlemleri (sonuçlar) rapor eder.

- 1. Birincil Sayımlar Her zaman dahil edilir.
- 2. İkincil Sayımlar LIS yapılandırma ayarlarına göre dahil edilir

3. Atanmamış (olaylar seçilmemiş) – LIS Raporu yapılandırma ayarlarına göre dahil edilir. OBX'te sonuç olarak gönderilir.

4. Toplam (toplam olay sayısı) – LIS Raporu yapılandırma ayarlarına göre dahil edilir. OBX'te sonuç olarak gönderilir.

5. Reviewed Events (incelenen olaylar) – Bu numune için Kısmi İnceleme gerçekleştirilirse dahil edilir.

## **7. YAPILANDIRMA SPESİFİKASYONLARI**

Bu bölüm LIS arayüzü yapılandırmasıyla ilişkili spesifikasyonları içerir.

Sistem diğer LIS yapılandırma parametrelerini etkilemeden LIS arayüzünün etkinleştirilmesini ve devre dışı bırakılmasını sağlar.

Sistem kullanıcının LIS arayüzünü aşağıdaki protokollerden birisini kullanması için yapılandırmasını sağlar:

a. HL7

Sistem kullanıcının LIS arayüzünü aşağıdaki karakter kodlamalarından birisini kullanması için yapılandırmasını sağlar:

- a. UTF-8 [default]
- b. ISO 8859-1

Sistem kullanıcının LIS sunucusu IP adresini yapılandırmasını sağlar.

Sistem kullanıcının LIS sunucusu portunu yapılandırmasını sağlar.

Not: Geçerli port numaraları şunlardır: 1 ila 65535

Sistem kullanıcının LIS tesis dizisini yapılandırmasını sağlar: uzunluk 30, varsayılan boşluk.

Sistem kullanıcının LIS ID dizisini yapılandırmasını sağlar: uzunluk 30, varsayılan boşluk.

LIS Rapor Yapılandırması. Kullanıcının LIS'a gönderilecek sonuç türlerini seçmesini sağlar.

- 1. Atanmamış Olaylar (varsayılan: dahil edilmemiştir)
- 2. Toplam Olaylar (varsayılan: dahil edilmemiştir)
- 3. İkincil Sayımlar (varsayılan: dahil edilmemiştir)

## **8. DİYAGNOSTİK SPESİFİKASYONLARI**

Bu bölüm LIS arayüzünde sorun giderme hususlarıyla ilgili spesifikasyonları içerir.

Sistem aşağıdaki LIS bağlantı durumlarının bir göstergesini sağlar:

- a. Devre Dışı
- b. Bağlı
- c. Bağlı Değil
- d. Aktarılıyor

Not: Aktarma iletme veya alma anlamına gelebilir.

Sistem tüm LIS iletişimini bir kayıt dosyasına gönderir.

Sistem LIS ile bağlantıyı manuel olarak başlatmak için bir mekanizma sağlar.

Sistem kayıtlı LIS iletişimlerini görüntülemek için bir mekanizma sağlar.

Sistem kayıtlı LIS iletişimlerini yazdırmak için bir mekanizma sağlar.

Sistem kayıtlı LIS iletişimlerini dışa aktarmak için bir mekanizma sağlar.

## **9. ERİŞİM SEVİYELERİ VE AYRICALIKLARI**

Sistem, bir kullanıcının LIS arayüzüyle ilişkili belirli bir işlemi gerçekleştirip gerçekleştirmediğini belirlemek için Tablo 20'de tanımlanan erişim seviyelerini kullanır.

*Tablo 20: Erişim Seviyesi Ayrıcalıkları*

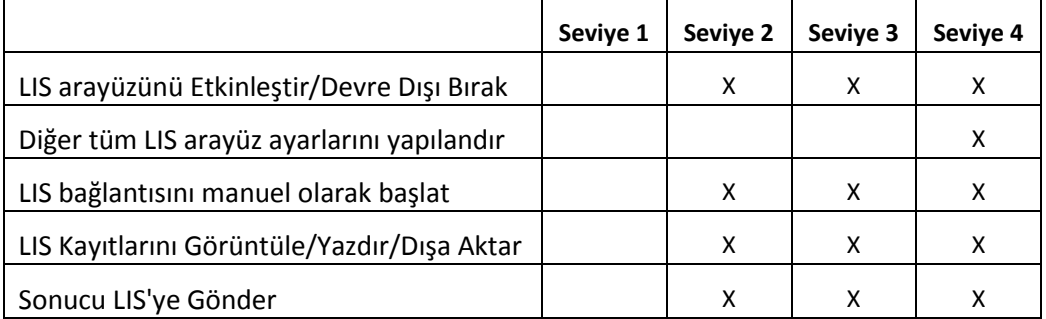

## **10. Ek: Rapor ve Mesaj Örnekleri**

## **Örnek: Hasta Raporu**

Aşağıda cihazdaki hasta raporunun bir örneği gösterilmiştir. LIS mesajı ve bu hasta için yanıt Hasta [Mesajı](#page-41-0) kısmında gösterilmiştir.

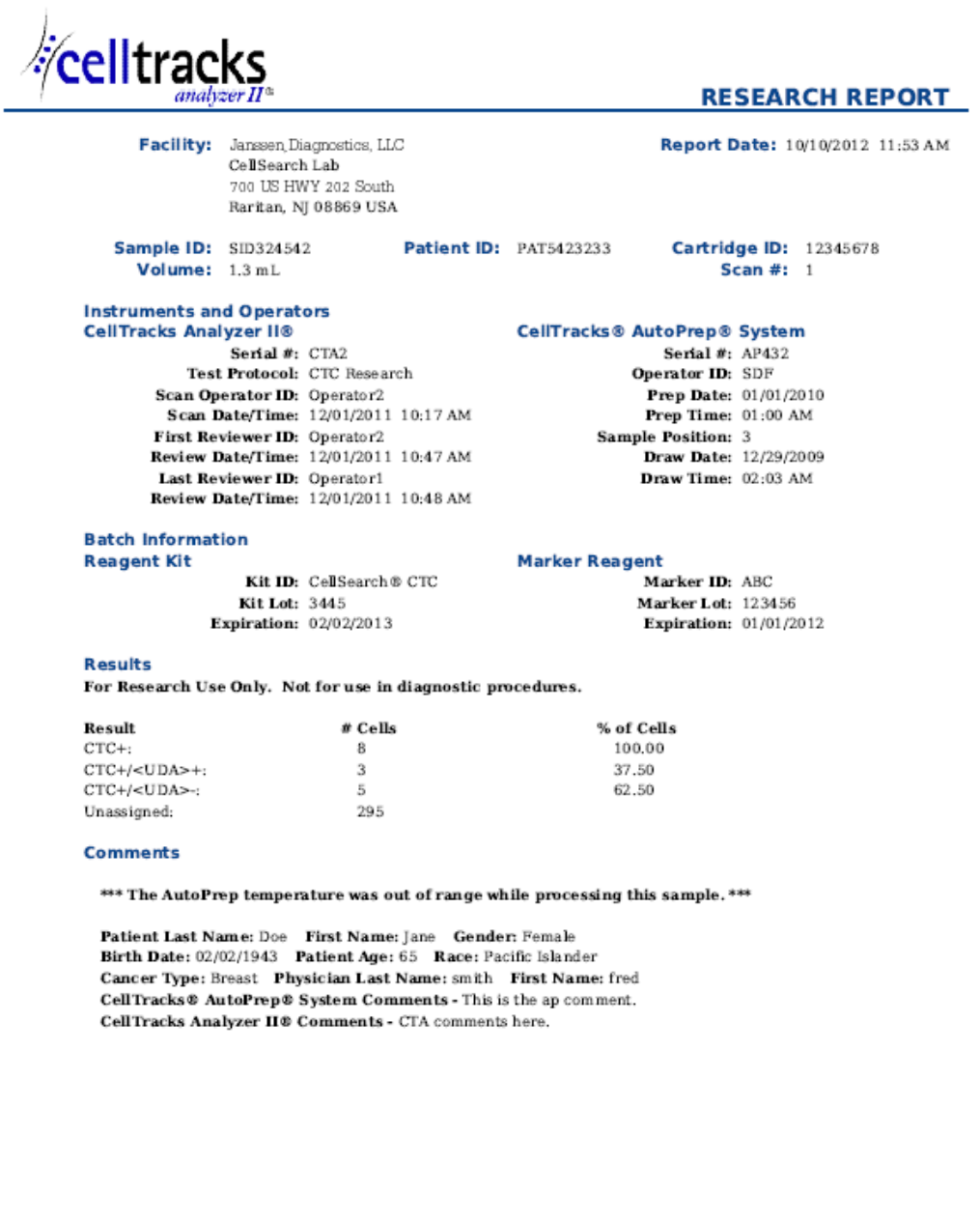

Report Authorization: \_

## **Örnek: Kontrol Raporu**

Aşağıda cihazdaki kontrol raporunun bir örneği gösterilmiştir. LIS mesajı ve bu hasta için yanıt [Kontrol](#page-43-0) Mesajı kısmında gösterilmiştir.

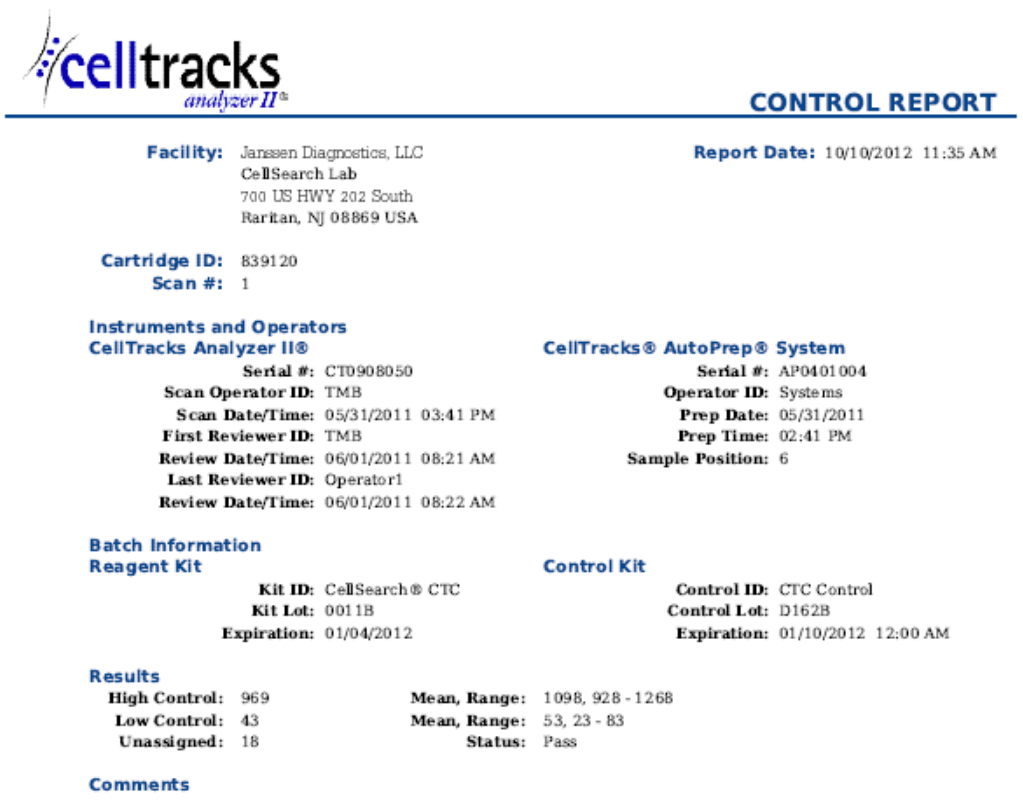

CellTracks Analyzer II® Comments - Comment from the celltracks system.

<span id="page-41-0"></span>

#### **Örnek: Hasta Mesajı**

Örnekteki daha uzun satırlar sayfaya sığmadığından bölünmüştür. Gerçek mesajda, her bir satır MSH gibi bir segment tanımlayıcıyla başlar ve <CR> ile biter.

#### **LIS'ye Gönderilen Mesaj**

MSH|^~\&|SERNUM123|Menarini<SP>Silicon<SP>Biosystems,<SP>Inc.|LIS123|LISFacility123|20121010112335.558|| OUL^R22^OUL\_R22|20121010112335.558|P|2.5||||||UNICODE<SP>UTF-8<CR>

PID|1||PAT5423233||Doe^Jane||19430202|F||2076-8<CR>

SPM|1|SID324542||BLD|||||||P||||||20090101020300<CR>

SAC|||12345678|SID324542|||||||3<CR>

OBR|1||1|CTC<SP>Research^RUO^L|||20090101020300||||||Cancer<SP>Type:<SP>Breast|||^smith^fred|||||||||F| ||||||

Operator1^20121010112334|Operator2^20111201104736~Operator2^20111201104834|Operator2^20111201101750~S DF^20100101010000<CR>

OBX|1|NM|CTC+^^L||8|/1.3<SP>mL|||||F|||20111201104834||Operator1||CTA2~AP432|20111201101750<CR>

SID|CTC^CellSearch<SP>CTC^L|3445<CR>

SID|ABC^^L|123456<CR>

NTE|1|A|This<SP>is<SP>the<SP>ap<SP>comment.\X0A\CTA<SP>comments<SP>here.\X0A\\*\*\*<SP>The<SP>AutoPrep<S P>temperature<SP>

was<SP>out<SP>of<SP>range<SP>while<SP>processing<SP>this<SP>sample.<SP>\*\*\*<CR>

OBX|2|NM|CTC+/<UDA>+^^L||3|/1.3<SP>mL|||||F|||20111201104834||Operator1||CTA2~AP432|20111201101750< CR>

OBX|3|NM|CTC+/<UDA>- ^^L||5|/1.3<SP>mL|||||F|||20111201104834||Operator1||CTA2~AP432|20111201101750<CR>

## **LIS'den gelen yanıt**

MSH|^~\&|LIS123|LISFacility123|SERNUM123|Menarini<SP>Silicon<SP>Biosystems,<SP>Inc.|20121010112055.643|| ACK^OUL^ACK\_OUL|20121010112055.643|P|2.5||||||UNICODE<SP>UTF-8|||<CR>

MSA|AA|20121010112335.558||||<CR>

## <span id="page-43-0"></span>**Örnek: Kontrol Mesajı**

Örnekteki daha uzun satırlar sayfaya sığmadığından bölünmüştür. Gerçek mesajda, her bir satır MSH gibi bir segment tanımlayıcıyla başlar ve <CR> ile biter.

#### **LIS'ye Gönderilen Mesaj**

MSH|^~\&|SERNUM123|Menarini<SP>Silicon<SP>Biosystems,<SP>Inc.|LIS123|LISFacility123|20121010113547.808|| OUL^R22^OUL\_R22|20121010113547.808|P|2.5||||||UNICODE<SP>UTF-8<CR>

SPM|1|CTC<SP>Control||BLD|||||||Q||||||<CR>

SAC|||839120|CTC<SP>Control|||||||6<CR>

INV|CTC<SP>Control^^L|OK||||||||||20120110000000||||D162B<CR>

OBR|1||3|CTC<SP>Control^IVD^L|||||||||||||||||||||F||||||| Operator1^20121010113547|TMB^20110601082144~TMB^20110601082208|TMB^20110531154117~Systems^2011053 1144132<CR>

OBX|1|NM|High<SP>Control^^L||969|/7.5<SP>mL| 928<SP>-<SP>1268||||F|||20110601082208||Operator1||CT0908050~AP0401004|20110531154117<CR>

SID|CTC^CellSearch<SP>CTC^L|0011B<CR>

NTE|1|A|Comment<SP>from<SP>the<SP>celltracks<SP>system.<CR>

OBX|2|NM|Low<SP>Control^^L||43|/7.5<SP>mL| 23<SP>-<SP>83||||F|||20110601082208||Operator1||CT0908050~AP0401004|20110531154117<CR>

## **LIS'den gelen yanıt**

MSH|^~\&|LIS123|LISFacility123|SERNUM123|Menarini<SP>Silicon<SP>Biosystems,<SP>Inc.|20121010113311.953 ||ACK^OUL^ACK\_OUL|20121010113311.953|P|2.5||||||UNICODE<SP>UTF-8|||<CR>

MSA|AA|20121010113547.808||||<CR>

### **Örnek: Sonuç Yok Mesajı**

Bu örnek sonuç yok mesajının olduğu bir numunenin nasıl iletildiğini gösterir. Örnekteki daha uzun satırlar sayfaya sığmadığından bölünmüştür. Gerçek mesajda, her bir satır MSH gibi bir segment tanımlayıcıyla başlar ve <CR> ile biter.

#### **LIS'ye Gönderilen Mesaj**

MSH|^~\&|SERNUM123|Menarini<SP>Silicon<SP>Biosystems,<SP>Inc.|LIS123|LISFacility123|20121010121750.730|| OUL^R22^OUL\_R22|20121010121750.730|P|2.5||||||UNICODE<SP>UTF-8<CR>

PID|1||PAT5423233||Doe^Jane||19430202|F||2076-8<CR>

SPM|1|SID324542||BLD|||||||P||||||20091229020300<CR>

SAC|||12345678|SID324542|||||||3<CR>

OBR|1||1|CTC<SP>Research^RUO^L|||20091229020300||||||Cancer<SP>Type:<SP>Breast|||^smith^fred|||||||||F| ||||||

Operator1^20121010121750|Operator2^20111201104736~Operator2^20111201104834~Operator1^20121010121719| Operator2^20111201101750~SDF^20100101010000<CR>

OBX|1|NM|CTC+^^L|||/1.3<SP>mL|||||X|||20121010121719||Operator1||CTA2~AP432|20111201101750<CR>

SID|CTC^CellSearch<SP>CTC^L|3445<CR>

SID|ABC^^L|123456<CR>

NTE|1|A|This<SP>is<SP>the<SP>ap<SP>comment.\X0A\Result<SP>could<SP>not<SP>be<SP>determined.\X0A\\*\*\*<SP>T he<SP>AutoPrep<SP>

temperature<SP>was<SP>out<SP>of<SP>range<SP>while<SP>processing<SP>this<SP>sample.<SP>\*\*\*<CR>

OBX|2|NM|CTC+/<UDA>+^^L|||/1.3<SP>mL|||||X|||20121010121719||Operator1||CTA2~AP432|20111201101750< CR>

OBX|3|NM|CTC+/<UDA>- ^^L|||/1.3<SP>mL|||||X|||20121010121719||Operator1||CTA2~AP432|20111201101750<CR>

#### **LIS'den gelen yanıt**

MSH|^~\&|LIS123|LISFacility123|SERNUM123|Menarini<SP>Silicon<SP>Biosystems,<SP>Inc.|20121010121513.338|| ACK^OUL^ACK\_OUL|20121010121513.338|P|2.5||||||UNICODE<SP>UTF-8|||<CR>

MSA|AA|20121010121750.730||||<CR>